# El algoritmo simplex.

Fundamentos y metodología

Daniel Blabia Girau

PID\_00186452

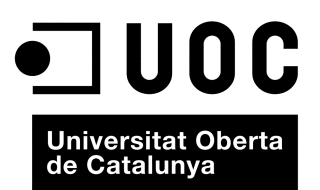

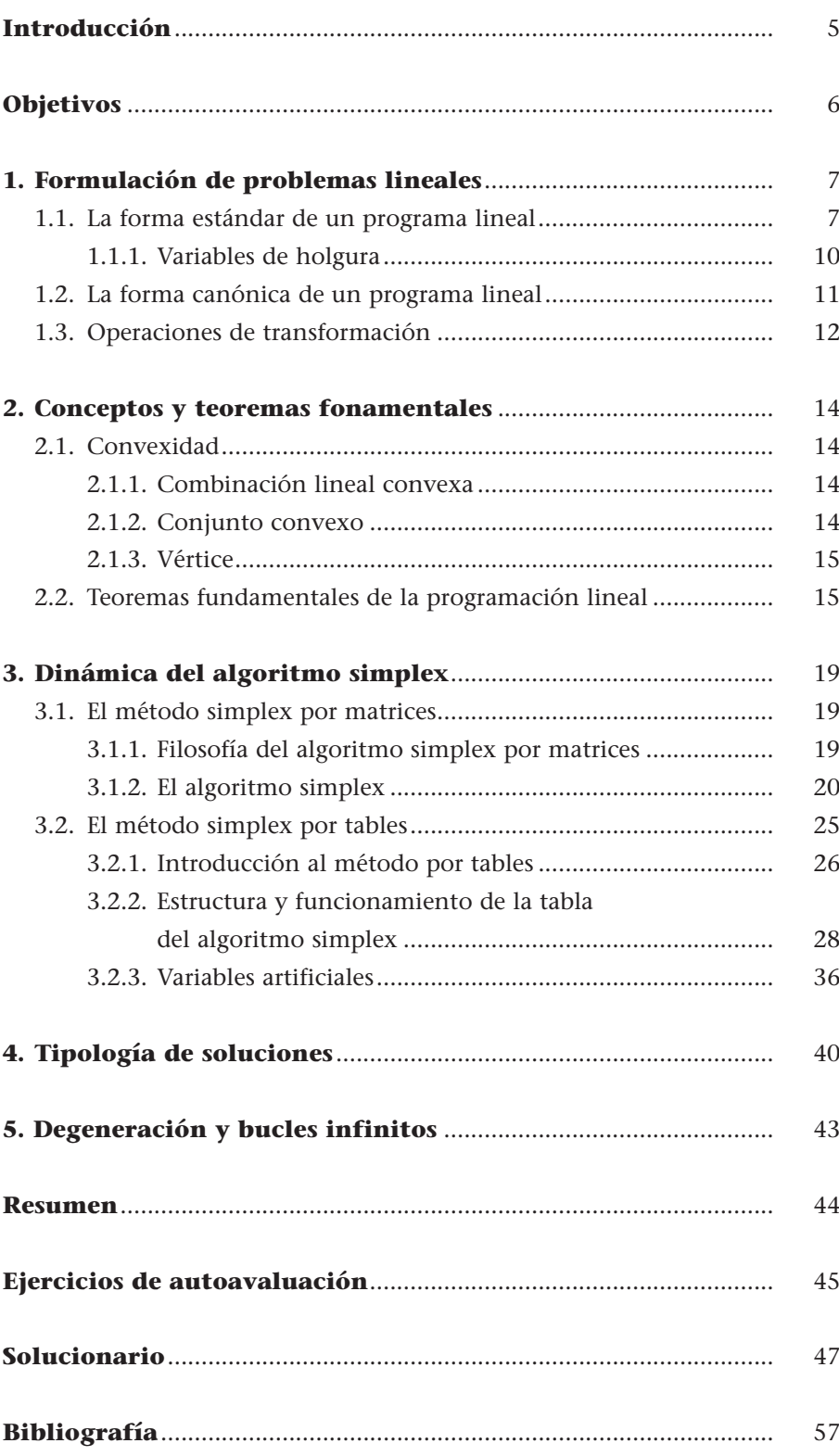

# **Introducción**

En este módulo didáctico introduciremos el algoritmo de resolución de programas lineales desarrollado por George Dantzig en 1947. Hoy día es el algoritmo más utilizado, fundamentalmente porque los cálculos son sencillos y por la facilidad con que se interpretan sus resultados desde una perspectiva económica.

Con el fin de entender a fondo este módulo es imprescindible haber superado con éxito el módulo "Introducción a la investigación operativa", ya que haremos referencias constantemente a conceptos cómo *vértices, conjuntos convexos, soluciones impropias, soluciones múltiples*, y otras. **!**

El módulo empieza con la descripción de los fundamentos del algoritmo simplex, es decir, la base de qué se precisa para aplicar este algoritmo a un programa lineal. A continuación, nos centraremos en el algoritmo en sí, y trataremos de entender cómo funciona por dentro, es decir, no nos limitaremos simplemente a ver su mecánica de resolución. Finalmente, estudiaremos los diferentes tipos de soluciones que podemos encontrar durante la resolución y al término de ésta.

Para presentar el algoritmo simplex empezamos por explicar el algoritmo en su forma original (matricial) con el fin de llegar de manera gradual al algoritmo simplex por tablas.

# **Objetivos**

El objetivo principal de este módulo es conocer el algoritmo simplex con un cierto grado de detalle. Si establecemos un símil con la informática, diremos que el objetivo del módulo no es quedarnos en un conocimiento del algoritmo como usuarios, sino también aprender algunas nociones sobre los fundamentos conceptuales del algoritmo. De este modo, si al aplicar el algoritmo no lo hacemos mecánicamente sino conscientes del porqué, sabremos interpretar las diferentes situaciones o variaciones que se nos presenten. En los materiales didácticos facilitados en este módulo el estudiante encontrará las herramientas indispensables para alcanzar los objetivos siguientes:

- **1.** Conocer los fundamentos teóricos del algoritmo simplex.
- **2.** Generar soluciones de partida de manera que se eviten los pasos innecesarios.
- **3.** Aplicar el método simplex por tablas y explicar los diferentes tipos de soluciones.
- **4.** Aprender a detectar casos en los que se producen bucles infinitos y degeneración.

# **1. Formulación de problemas lineales**

Puesto que ya hemos visto el método de resolución gráfico del espacio de las variables, a continuación explicamos un método de resolución numérico, el método simplex. Desarrollado por George Dantzig en 1947, constituye un método extraordinariamente robusto para resolver problemas lineales, ya sea de manera manual (para pequeños problemas) o informatizada (es un método común en todos los paquetes informáticos). A fin de que un problema pueda resolverse mediante esta herramienta tan potente que es el método simplex, es necesario que cumpla los dos requisitos siguientes: **!**

- Se debe poder formular como un programa lineal.
- Se debe poder expresar en forma estándar.

El primer requisito se supone que se da cuando el problema está bien modelizado, pero el segundo significa tomar el problema tal como venga de la modelización y "maquillarlo" con el fin de aplicar el método simplex.

## **1.1. La forma estándar de un programa lineal**

Diremos que un programa lineal (PL) está en forma estándar cuando cumple los requisitos formales siguientes:

- Que las restricciones se presenten en forma de igualdad.
- Que los términos independientes sean  $b_j \geq 0$ ,  $\forall j \in \{1, 2, ..., m\}.$
- Que todas las variables sean no negativas, es decir, que se verifique  $x_i \geq 0$ ,  $\forall i \in \{1, 2, ..., n\}.$

En lenguaje matemático, la forma estándar de un programa lineal es la siguiente:

$$
[OPT] z = c_1x_1 + c_2x_2 + \dots + c_nx_n
$$
  
s.a  

$$
a_{11}x_1 + a_{12}x_2 + \dots + a_{1n}x_n = b_1,
$$

$$
a_{21}x_1 + a_{22}x_2 + \dots + a_{2n}x_n = b_2,
$$
  

$$
\vdots \qquad \vdots \qquad \vdots
$$

$$
a_{m1}x_1 + a_{m2}x_2 + \dots + a_{mn}x_n = b_m,
$$

$$
x_i \ge 0.
$$

Consultad el método de resolución gráfico del espacio de las variables en el apartado 4 del módulo "Introducción a la investigación operativa" de esta a ia irresti<br>asignatura **!**

#### **Nota**

A lo largo de este texto utilizaremos las expresiones *problema lineal* y *programa lineal* como sinónimos.

**Abreviamos** *problema lineal* **o** *programa lineal* **con la sigla PL.**

Como podemos observar, el sentido de la optimización\* es indiferente, es decir, se respetará lo que se obtenga de la modelización.

Si queremos definir la forma estándar utilizando la nomenclatura que utilizaremos habitualmente a lo largo de este módulo y en los siguientes, conviene que os la presentemos. La describimos a continuación:

• **X** (a veces **X***<sup>i</sup>* ) es el vector que recoge todas las variables que incluye el problema lineal sean del tipo que sean\*.

> *x*1 *x*2 *xn*

 $X = \begin{pmatrix} 2 \end{pmatrix}$ ,

y cuando queramos hacer referencia a una de sus componentes de manera genérica utilizaremos  $x_i$  con  $i \in I = \{1, 2, ..., n\}.$ 

• **A** es la matriz que recoge todos los coeficientes técnicos que figuran en las restricciones:

**A** , *a*<sup>11</sup> *a*<sup>12</sup> ... *a*1*<sup>n</sup> a*<sup>21</sup> *a*<sup>22</sup> ... *a*2*<sup>n</sup>* -- - *am*<sup>1</sup> *am*<sup>2</sup> ... *amn* **P1 P2 P***<sup>n</sup>*

Y cuando queramos aludir de manera genérica a uno de sus elementos, lo haremos con la expresión  $a_{ii}$ , donde tenemos que  $j \in J = \{1, 2, ..., m\}$  $e i \in I = \{1, 2, ..., n\}.$ 

- **P<sup>***i***</sup>**, con  $i \in I = \{1, 2, ..., n\}$ , es cada uno de los vectores columna que componen la matriz A, a los cuales daremos el nombre de vectores asociados porque cada Pi está asociado a la variable i-ésima. Habrá un número n de estos vectores.
- **c** es el vector que recoge los coeficientes de la función objetivo, y lo denotamos de la manera siguiente:

$$
\mathbf{c} = \begin{bmatrix} c_1 \\ c_2 \\ \vdots \\ c_n \end{bmatrix},
$$

y cuando nos queramos referir a uno de sus elementos de manera genérica utilizaremos la expresión *ci*.

**\* La optimización puede consistir en maximizar o minimizar.** 

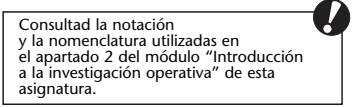

**\* Más adelante veremos que las variables pueden ser reales, de holgura o artificiales.** • **b** es el vector que recoge los términos independientes:

$$
\mathbf{b} = \begin{bmatrix} b_1 \\ b_2 \\ \vdots \\ b_m \end{bmatrix},
$$

y cuando nos referimos de manera genérica a uno de sus elementos utilizamos *bj* .

De este modo, la definición anterior en forma estándar de un PL se podría formular de la manera siguiente:

$$
[OPT] z = f(X) = c'X
$$
  
\nS.a  
\n
$$
AX = b,
$$
  
\n
$$
[OPT] z = \sum_{i=1}^{n} c_i x_i
$$
  
\nS.a  
\n
$$
\sum_{i=1}^{n} P^{i} x_i = b,
$$
  
\n
$$
x_i \ge 0.
$$

## **Ejemplo de uso de la nomenclatura en un programa lineal**

Consideremos el programa lineal que presentamos a continuación:

$$
[MAX] z = 2x1 + 5x2 + 3x3
$$
  
s.a  

$$
2x1 + x2 + 3x3 = 50,
$$
  

$$
x1 + x3 = 20,
$$
  

$$
6x2 + x3 = 30,
$$
  

$$
xi \ge 0.
$$

Según la nomenclatura y la notación habituales en la formulación de problemas lineales, distinguimos los elementos siguientes:

• La matriz A de coeficientes técnicos (en este caso  $n = 3$  i  $m = 3$ ):

$$
\mathbf{A} = \begin{bmatrix} a_{11} & a_{12} & a_{13} \\ a_{21} & a_{22} & a_{23} \\ a_{31} & a_{32} & a_{33} \end{bmatrix} = \begin{bmatrix} 2 & 1 & 3 \\ 1 & 0 & 1 \\ 0 & 6 & 1 \end{bmatrix},
$$

• Los vectores **P***<sup>i</sup>* asociados a cada variable i-ésima:

$$
\mathbf{P}^1 = \begin{bmatrix} a_{11} \\ a_{21} \\ a_{31} \end{bmatrix} = \begin{bmatrix} 2 \\ 1 \\ 0 \end{bmatrix}; \qquad \mathbf{P}^2 = \begin{bmatrix} a_{12} \\ a_{22} \\ a_{32} \end{bmatrix} = \begin{bmatrix} 1 \\ 0 \\ 6 \end{bmatrix}; \qquad \mathbf{P}^3 = \begin{bmatrix} a_{13} \\ a_{23} \\ a_{33} \end{bmatrix} = \begin{bmatrix} 3 \\ 1 \\ 1 \end{bmatrix}.
$$

• El vector **c** de la función objetivo:

$$
\mathbf{c} = \begin{bmatrix} 2 \\ 5 \\ 3 \end{bmatrix}.
$$

• El vector **b** de los términos independientes:

$$
\mathbf{b} = \begin{bmatrix} 50 \\ 20 \\ 30 \end{bmatrix}.
$$

Llamaremos **estandarización de un programa lineal** al proceso de "maquillaje" del problema con el fin de transformar las restricciones en forma de inecuaciones en restricciones en forma de ecuaciones.

Este proceso de estandarización requiere definir unas variables nuevas que denominaremos *variables de holgura*.

## **1.1.1. Variables de holgura**

Supongamos que después de la modelización se nos presenta un programa lineal que tenemos que resolver con el método simplex, de manera que algunas restricciones están en forma de ≥, otras como ≤ y otras como =. En este caso, la estandarización consistirá en sumar en el caso de restricciones de ≤ y en restar en el caso de restricciones de ≥ unas variables que llamaremos **variables de holgura**.

Si seguimos la nomenclatura de las variables reales del problema continuaremos numerando las variables de holgura desde el último subíndice que haya, aunque a menudo se utiliza otro sistema: empezar una nueva nomenclatura, *sj* . **!**

#### **Ejemplo de uso de las variables de holgura**

Consideremos el programa lineal siguiente:

$$
[MAX] z = 2x1 + 5x2 + 3x3
$$
  
s.a  

$$
2x1 + x2 + 3x3 \le 50,
$$
  

$$
x1 + x3 \ge 20,
$$
  

$$
6x2 + x3 = 30,
$$
  

$$
xi \ge 0.
$$

Una vez estandarizado obtenemos lo siguiente:

$$
[MAX] z = 2x1 + 5x2 + 3x3
$$
  
s.a  

$$
2x1 + x2 + 3x3 + x4 = 50,
$$
  

$$
x1 + x3 - x5 = 20,
$$
  

$$
6x2 + x3 = 30,
$$
  

$$
xi \ge 0.
$$

Como podemos observar, el procedimiento es muy sencillo. A continuación explicamos lo que hemos hecho:

**a)** Supongamos que la primera restricción se refería al hecho de que sólo dispongamos de 50 Tm de una determinada materia prima. Así, la restricción nos obliga a hacer que el consumo (la parte izquierda de la restricción) sea ≤ que la cantidad disponible (*bj* ). Al estandarizar la restricción y hacer que esté obligatoriamente en igualdad, la variable de holgura que añadimos (*x*4) absorberá la cantidad en que el consumo es inferior a la disponibilidad, es decir, lo que nos sobra de las 50 Tm disponibles. Lógicamente, en el caso de que el consumo fuera igual a la disponibilidad, la variable de holgura *x*<sup>4</sup> tomaría automáticamente valor cero.

**b)** En el caso de la segunda restricción, si, por ejemplo, nos obliga a efectuar un mínimo de veinte piezas de tipo 1 y tipo 3, la variable de holgura que hemos añadido (*x*5) restando a ésta su valor nos indicará el número de piezas de más que hacemos por encima de las veinte que son obligatorias. Por ello, estas variables también se llaman variables excedentes cuando aparece una restricción de la forma  $\geq$ .

#### **Variables de un PL**

Ya hemos definido dos tipos de variables:

- Las reales, que provienen de la modelización.
- Las de holgura, que provienen de la estandarización.

**Las variables de holgura se suelen representar con** *sj* **porque en inglés se llaman** *slack* **o** *surplus***.**

**c)** Con respecto a la tercera restricción, no es necesario modificarla porque ya se presenta en forma de igualdad.

Las variables de holgura tomarán un valor en función del que hayan tomado las variables reales, es decir, las que son fruto de la modelización y no de modificaciones posteriores (como es el caso de las variables de holgura).

En la función objetivo tienen que figurar todas las variables del PL, de manera que después de las variables reales pondremos las de holgura multiplicadas por cero, ya que, salvo que nos indiquen lo contrario, no añaden coste ni beneficio.

#### **1.2. La forma canónica de un programa lineal**

Consideraremos que un PL tiene las restricciones "en concordancia" con la función objetivo cuando se cumplan las condiciones siguientes:

- A una función objetivo que se tiene que minimizar le corresponden restricciones del tipo  $\geq$ .
- A una función objetivo que se tiene que maximizar le corresponden restricciones del tipo  $\leq$ .

#### **La lógica de las restricciones "en concordancia"**

Podemos encontrar una cierta lógica en la necesidad de tener las restricciones en concordancia con la función objetivo porque, si en un problema de minimizar los costes de fabricación todas las restricciones de producción fuesen del tipo ≤, los valores de las variables tenderían irremisiblemente a cero, es decir, a no producir nada, dado que sería la manera de obtener unos costes mínimos. Por eso debe haber restricciones que establezcan una producción mínima (y que estarán en forma ≥) para obligar a las variables a tomar valores diferentes de cero.

Sucede lo mismo con los problemas de maximizar, sólo que en este caso debemos tener restricciones que limiten la producción o el consumo de materiales (y que estarán en forma ≤) para que no se disparen (- ∞) los valores de las variables.

Un programa lineal en forma canónica tiene las restricciones "en concordancia" con la función objetivo. Además, todas sus variables deben tener restricción de no-negatividad.

A continuación presentamos las formas canónicas de un PL de maximizar y de uno de minimizar: **!**

## **a) Forma canónica de un PL de maximizar**

$$
[MAX] z = c'X
$$
  
s.a  

$$
AX \le b,
$$
  

$$
X \ge 0.
$$

#### **b) Forma canónica de un PL de minimizar**

$$
[MIN] z = c'X
$$
  
s.a  

$$
AX \ge b,
$$
  

$$
X \ge 0.
$$

Como podemos observar, la diferencia entre la forma estándar y la forma canónica radica en el hecho de que así como el estándar no nos marcaba el sentido de la función objetivo, en el caso de la forma canónica nos marca una relación de concordancia entre el signo de todas las restricciones (excepto la de no-negatividad de las variables, que siempre será igual) y el sentido de la función objetivo. Esta forma canónica será bastante útil más adelante, cuando se presenta el tema de la dualidad. **!**

## **1.3. Operaciones de transformación**

La forma estándar y la canónica no son las únicas en las que se puede presentar un programa lineal, sino que también está la forma ampliada, que estudiaremos más adelante, ya que el primer paso en la aplicación del algoritmo simplex consistirá en transformar el programa lineal de la forma estándar a la forma ampliada.

De todos modos, hay una serie de operaciones que podremos utilizar a la hora de preparar nuestro programa lineal según la forma que queramos que presente\*. Estas **operaciones de transformación** son las siguientes:

**a) Cambio del sentido de optimización.** Para cambiar el sentido de la optimización sólo habrá que modificar el signo de la función objetivo multiplicando todos los coeficientes por −1. De esta manera, la expresión:

$$
[\text{MAX}] \ z = \sum_{i=1}^{n} c_i x_i
$$

equivaldrá a la expresión:

$$
[\text{MIN}] \; z^{\scriptscriptstyle{\mathsf{T}}} = -\sum_{i=1}^n c_i x_i.
$$

**b) Cambio del sentido de las restricciones.** Para cambiar el sentido de las restricciones bastará con multiplicar por −1 toda la restricción. Así, las restricciones generales del tipo:

$$
\sum_{i=1}^n a_{ji}x_i \le b_j,
$$

se pueden expresar de la manera siguiente:

$$
\sum_{i=1}^n -a_{ji}x_i \ge -b_j.
$$

Consultad el uso de la forma canónica en programas duales en el apartado 1 del módulo "Dualidad" de esta asignatura. **!**

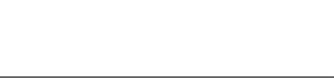

La forma ampliada de un programa lineal se estudia en el subapartado 3.2.3 de este módulo didáctico.

**!**

**\* Un programa lineal se puede presentar en las formas estándar, canónica y ampliada.**

**Cambio del sentido**  
\n**de optimización**  
\nEl programa lineal:  
\n[MAX] 
$$
z = 4x_1 + 2x_2
$$
  
\nequivale a este otro:  
\n[MIN]  $z' = -4x_1 - 2x_2$   
\ncon  $z' = -z$ .

**Cambio del sentido**  
**de las restricciones**  
La restricción:  

$$
-5x_1 + 3x_2 - x_3 \le 25
$$
 puede expresarse como:  

$$
+5x_1 - 3x_2 + x_3 \ge -25.
$$

**c) Transformación de inecuaciones en ecuaciones.** Para transformar inecuaciones en ecuaciones, ya hemos visto cómo se hace con la ayuda de las variables de holgura.

**d) Transformación de ecuaciones en inecuaciones.** Para convertir ecuaciones en inecuaciones sólo habrá que desdoblar la igualdad en dos desigualdades de signo contrario. De este modo:

$$
\sum_{i=1}^n a_{ji}x_i = b_j
$$

será igual al sistema de inecuaciones:

$$
\begin{cases} \sum_{i=1}^n a_{ji}x_i \leq b_j, \\ \sum_{i=1}^n a_{ji}x_i \geq b_j. \end{cases}
$$

Consultad cómo se pueden transformar inecuaciones en ecuaciones con la ayuda de las variables de holgura en el subapartado 1.1.1 de este módulo didáctico. **!**

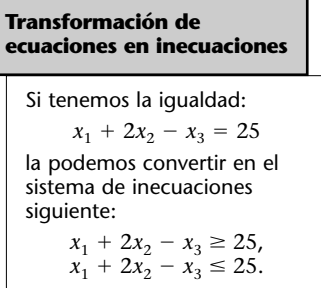

Una vez estudiada la formulación de problemas lineales, en este apartado presentamos cuatro teoremas fundamentales y un corolario referentes a la programación lineal; los explicaremos, pero no haremos su demostración.

# **2.1. Convexidad**

Dado que en las páginas siguientes tendremos que hacer referencia a algunos conceptos relacionados con la convexidad, en los próximos subapartados recordaremos algunos asociados a este concepto.

# **2.1.1. Combinación lineal convexa**

Dados dos elementos o puntos  $X^1 = (x_1^1, x_2^1, ..., x_n^1)$  y  $X^2 = (x_1^2, x_2^2, ..., x_n^2)$  de  $\mathbb{R}^n$ , diremos que un punto X es una combinación lineal convexa de X<sup>1</sup> y  $X^2$  si existe α ∈ [0,1], tal que:

$$
X = \alpha X^1 + (1 - \alpha)X^2.
$$

El conjunto de puntos que son combinación lineal convexa de dos puntos  $X<sup>1</sup>$ y X<sup>2</sup> recibe el nombre de segmento y se denota con [X<sup>1</sup>,X<sup>2</sup>].

## **2.1.2. Conjunto convexo**

Diremos que un subconjunto *K* no vacío de  $\mathbb{R}^n$  es un subconjunto convexo si contiene el segmento que une dos de sus puntos cualesquiera.

De manera analítica equivaldría a decir que si dados puntos cualesquiera,  $X<sup>1</sup>$ y X<sup>2</sup>, tal que X<sup>1</sup>, X<sup>2</sup> ∈ *K*, entonces para todo α tal que 0 ≤ α ≤ 1, toda combinación lineal convexa de sus puntos, es decir, X = αX<sup>1</sup> + (1 – α)X<sup>2</sup>, está contenida en *K.*

En la figura que encontraréis en la página siguiente podéis ver de manera intuitiva un ejemplo gráfico de un conjunto convexo y un ejemplo de un conjunto no convexo:

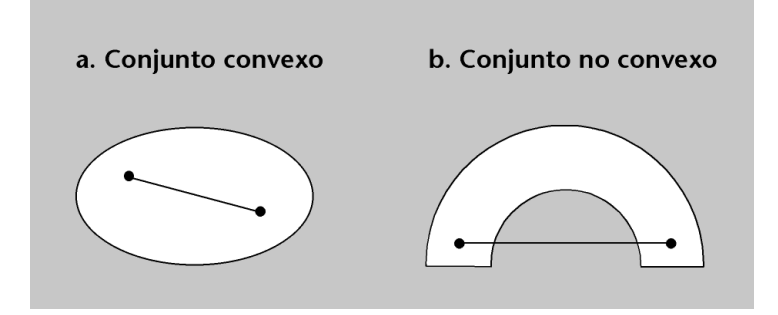

# **2.1.3. Vértice**

Diremos que el punto X0 es un vértice o un punto extremo de *K* si y sólo si es combinación convexa de sí mismo.

De manera analítica, eso equivale a decir que X<sup>0</sup> es un vértice de *K* si no se pueden encontrar dos puntos  $X^1$  y  $X^2$  de *K* tales que  $X^0 = \alpha X^1 + (1 - \alpha)X^2$ con  $\alpha \in (0,1)$ , a no ser que  $X^1 = X^2 = X^0$ .

## **2.2. Teoremas fundamentales de la programación lineal**

Sea el programa de optimización lineal siguiente:

$$
[OPT] z = f(X) = c'X
$$
  
s.a  

$$
AX = b,
$$
  

$$
X \ge 0.
$$
  

$$
(2)
$$

**Teorema 1**: el conjunto *S* de todas las soluciones posibles del problema, si no es el vacío, es convexo.

Es decir, si el conjunto de soluciones posibles tiene al menos un elemento, ya es un conjunto convexo. De este teorema se desprende que si el conjunto de soluciones posibles tiene como mínimo un punto, el problema tendrá solución óptima; no debemos olvidar, sin embargo, que el hecho de que un conjunto sea convexo no implica que su solución sea propia, ya que podría ser no acotado y al mismo tiempo que la solución tendiera a infinito.

**Teorema 2**: si el problema (2) tiene soluciones propias, la función *z* alcanza el mínimo o el máximo en un vértice del conjunto de soluciones

#### **Ejemplos de puntos extremos**

- Los vértices de un triángulo son puntos extremos.
- Todos los puntos del perímetro de un disco son puntos extremos.
- El origen es el único punto extremo del primer cuadrante.

## **Lectura complementaria**

Encontraréis las demostraciones de todos los teoremas presentados en este subapartado en la obra siguiente: **M. Bazaraa; J. Jarvis; H. Sherali** (1990). *Linear Programming and Networks* (2.ª ed.). Nueva York: John Wiley and Sons. (Hay una traducción al castellano de esta edición en Limusa.)

Consultad las soluciones propias en el subapartado 4.5 del módulo "Introducción a la investigación operativa" de esta asignatura. **!** posibles *S*. Si lo alcanza en más de un vértice, toma este valor mínimo para toda combinación convexa de estos vértices.

Como consecuencia de este teorema, limitaremos a los vértices la búsqueda del óptimo dentro del conjunto de soluciones posibles *S,* ya que es seguro que al menos en uno de éstos esté el óptimo. Si se alcanza en dos vértices o más, entonces se alcanza también en cualquier combinación convexa de éstos.

Ahora se trata de aprender los criterios que nos permitan distinguir fácilmente los vértices del resto de los puntos posibles. Ésta es la finalidad de los teoremas que vienen a continuación. **!**

**Teorema 3**: dado un conjunto de n vectores tal que contiene un subconjunto  $P^{(J)}$  de m vectores linealmente independientes y que verifican la relación  $x_1^0 P^1 + x_2^0 P^2 + ... + x_n^0 P^n = \mathbf{b}$ , entonces el vector:

$$
\mathbf{X}^0 = \begin{bmatrix} x_1^0 \\ \vdots \\ x_n^0 \end{bmatrix},
$$

con *m* componentes diferentes de cero, es un vértice del conjunto de soluciones posibles *S*.

Intentaremos aclarar la nomenclatura que se utiliza en la programación lineal. Llamaremos **X**<sup>0</sup> a un vértice cualquiera, que estará formado por un conjunto de *n* componentes  $x_i^0$ , que tendrán asociados unos vectores  $\mathbf{P}^i$  formados por los coeficientes técnicos de las restricciones (*aji*) en el primer vértice y por sus transformaciones  $(x_{ii})$  en los posteriores.

**Teorema 4\***: si **X**<sup>0</sup> es un vértice del conjunto *S* de soluciones posibles, debe cumplir que los m vectores asociados a las componentes estrictamente positivas del vértice ( $x_j^0 > 0$ ), que denotaremos por  $\mathbf{P}^{(j)}$ , forman un conjunto linealmente independiente. En consecuencia, como máximo habrá *m* componentes  $x_j^0$  estrictamente positivas en un vértice (tantas como restricciones).

Es decir, para que un punto del conjunto de soluciones posibles sea vértice, deberá cumplir que, de todas sus componentes, las que sean estrictamente positivas ( $x_j^0 > 0$ ) tengan asociados unos vectores que sean linealmente independientes.

**\* Este teorema es el recíproco del anterior.** 

A continuación presentamos la nomenclatura que utilizaremos a lo largo de este módulo. Conviene que tengáis clara esta notación antes de continuar con el estudio de este material didáctico: <u>© FUOC • PID\_00186452 Fl algoritmo simplex</u><br>
A continuación presentamos la nomenclatura que utilizaremos a lo largo de<br>
este módulo. Conviene que tengáis clara esta notación antes de continuar<br>
con el estudio de este mat

**a)** Denotamos con **P(I)** un conjunto de n vectores, donde el índice **I** hace referencia al conjunto *I* = {1, 2, ..., *i*, ..., *n*}. Haremos referencia de manera genérica a un elemento de este conjunto con **P***<sup>i</sup>* .

**b**) Denotamos con  $P^{(J)}$  el conjunto de *m* vectores de  $P^{(I)}$  asociados a las m componentes de **X0** estrictamente positivas. El índice **J** hace referencia al conjunto *J* formado por los índices de las componentes estrictamente positivas del vector **X0** . Cuando nos queramos referir genéricamente a un elemento de este conjunto, lo haremos con la expresión **P***<sup>j</sup>* .

**c)** Denotamos con **P(K)** el conjunto de vectores de **P(I)** que están asociados a las componentes nulas del vector **X0** . El índice **K** hace referencia al conjunto K formado por los índices de las componentes nulas del vector X<sup>0</sup>. Denotaremos con **P***<sup>k</sup>* un elemento genérico de este conjunto.

**d**) Sea  $X^0$  ∈  $\mathbb{R}^n$ . Denotamos con  $X_{(J)}$  al conjunto de componentes estrictamente positivas del vector **X0** . Denotamos cada una de estas componentes con *xj* , donde *j* ∈ *J*. Denotamos con **X(K)** al conjunto de componentes nulas del vector **X0** . Cada una de las componentes de este conjunto se denota con *x<sub>k</sub>*, donde *k* ∈ *K*, y además  $x_k$  = 0  $\forall k$  ∈ *K*. Según esta notación, escribiremos  $X^0 = (X_{(1)}, X_{(K)}) = (X_{(J)}, 0_{(K)})$ .

## **Ejemplo de utilización de la nomenclatura**

Consideremos el programa lineal siguiente:

$$
[MAX] z = x_1 + x_2
$$
  
s.a  

$$
x_1 + 2x_2 \le 1,
$$

$$
3x_1 + 2x_2 \le 8,
$$

$$
x_1 - x_2 \le 0,
$$

$$
x_i \ge 0.
$$

Estandaricemos:

[MAX]  $z = x_1 + x_2$ s.a  $x_1 + 2x_2 + x_3 = 1$ ,  $3x_1 + 2x_2 + x_4 = 8$ ,  $x_1 - x_2 + x_5 = 0$ ,  $x_i \geq 0$ .

En este programa hay dos variables reales y tres de holgura que se originan al estandarizar el problema. Diremos que los vectores **P***<sup>i</sup>* serán:

$$
\mathbf{P}^1 = \begin{bmatrix} 1 \\ 3 \\ 1 \end{bmatrix}; \quad \mathbf{P}^2 = \begin{bmatrix} 2 \\ 2 \\ -1 \end{bmatrix}; \quad \mathbf{P}^3 = \begin{bmatrix} 1 \\ 0 \\ 0 \end{bmatrix}; \quad \mathbf{P}^4 = \begin{bmatrix} 0 \\ 1 \\ 0 \end{bmatrix}; \quad \mathbf{P}^5 = \begin{bmatrix} 0 \\ 0 \\ 1 \end{bmatrix}.
$$

**El número de elementos de** *J* **o cardinal de** *J* **coincide con el número de restricciones del programa lineal (|***J***| =** *m***).**

Si encontramos un vértice que llamamos X<sup>0</sup> cuyas componentes son las siguientes:

$$
\mathbf{X}^0 = \begin{bmatrix} x_1^0 = 1/3 \\ x_2^0 = 1/3 \\ x_3^0 = 0 \\ x_4^0 = 19/3 \\ x_5^0 = 0 \end{bmatrix}
$$

entonces, denotamos con **B** la matriz formada por los **P***<sup>j</sup>* ; entonces el determinante de **B** tendrá que ser diferente de cero para que los vectores **P***<sup>j</sup>* sean linealmente independientes. En este ejemplo, la matriz B es la siguiente:

$$
\mathbf{B} = \begin{bmatrix} 1 & 2 & 0 \\ 3 & 2 & 1 \\ 1 & -1 & 0 \end{bmatrix}.
$$

$$
\mathbf{P}^1 = \mathbf{P}^2 = \mathbf{P}^4
$$

Según la notación que hemos establecido, tenemos lo siguiente:

- El conjunto *I* es *I* = {1, 2, 3, 4, 5}; el conjunto *J* es *J* = {1, 2, 4}; y el conjunto *K* es  $K = \{3, 5\}$ ; y por lo tanto,  $j = 1, 2, 4$  y  $k = 3, 5$ .
- Por otra parte,  $P^{(J)} = {P^1, P^2, P^4}$ , y, per lo tanto,  $B = (P^1 P^2 P^4)$ . De la misma mane- $\mathbf{r}$ a,  $\mathbf{P}^{(\mathbf{K})} = {\mathbf{P}^3, \ \mathbf{P}^5}.$
- Asimismo, denotamos  $X_{(J)} = \{x_1^0 = 1/3, x_2^0 = 1/3, x_4^0 = 19/3\}$  y  $X_{(K)} = \{x_3^0 = 0, x_5^0 = 0\}$  $=$  **0**<sub>(K)</sub>.

Fijaos en que el cardinal de *J* es  $m = 3$  ( $|J| = 3$ ), que corresponde al número de restricciones del problema, y que los vectores  $P^1$ ,  $P^2$  y  $P^4$  son linealmente independientes (su determinante es 3).

Según lo que hemos dicho, cuando tengamos que resolver un programa lineal con, por ejemplo, cuatro restricciones (*m* = 4), podemos esperar que como máximo haya cuatro variables con valor diferente de cero.

Como corolario del teorema anterior tenemos que la condición necesaria y suficiente para que una solución **X0** sea vértice del conjunto S es que las componentes  $x_j^0 > 0$  sean los coeficientes de los vectores  $P^j$ linealmente independientes en la expresión siguiente:

$$
\sum_{i\in I} \chi_i^0 \mathbf{P}^i = \mathbf{B}.
$$

#### **Ejemplo de vértice del conjunto S**

En el caso del ejemplo anterior, comprobamos que se verifica el corolario presentado en el texto. Dados los vectores  $P^1$ ,  $P^2$  y  $P^4$ , y dado el vértice  $X^0$ :

$$
(1/3) + 2 \cdot (1/3) + 0 \cdot (1) = 1,3 \cdot (1/3) + 2 \cdot (1/3) + (19/3) = 8,(1/3) - (1/3) + 0 \cdot (1) = 0,xi \ge 0,
$$

comprobamos que, efectivamente, las componentes del vértice  $X^0$  ( $X^0$  = 1/3,  $X^0$  = 1/3 y  $x_4^0$  = 19/3) son los coeficientes de la expresión dada en el corolario.

**Con respecto al sumatorio...**

... debemos destacar que en esta ecuación se multiplican todas las componentes (nulas y no nulas) por sus vectores asociados. Por eso, el sumatorio hace referencia a toda variable *i*-ésima,  $i \in I = \{1, ..., n\}.$ 

# **3. Dinámica del algoritmo simplex**

De manera esquemática, podríamos decir que el algoritmo simplex funciona de la manera siguiente: **!**

- Se inicia con un vértice del conjunto de soluciones *S* que le proporciona un valor de *z*.
- Comprueba si hay otro vértice capaz de mejorar este valor de *z*.
- Si existe, lo encuentra y se sitúa en éste, y vuelve a comprobar si hay otro mejor.
- Este proceso se repite hasta que no es capaz de encontrar un vértice que mejore la *z*, y entonces se considera que el último vértice es la solución óptima.

El algoritmo simplex tiene una primera versión matricial y una posterior tabular\*. Empezaremos por la matricial, ya que después de hacer varios ejercicios con este método es más fácil entender el funcionamiento del método tabular.

## **3.1. El método simplex por matrices**

A partir de ahora será necesario que tengamos presente el funcionamiento del algoritmo simplex para no perder el rumbo mientras efectuamos las operaciones.

#### **3.1.1. Filosofía del algoritmo simplex por matrices**

Como hemos podido ver en el espacio de las variables y hemos comprobado después en los teoremas, limitaremos la búsqueda del óptimo a los vértices del conjunto de soluciones posibles que habrán definido las restricciones.

En el método matricial partiremos de un vértice cualquiera del conjunto de soluciones posibles, X<sup>0</sup>, que, como punto incluido en el conjunto de soluciones posibles, cumplirá **AX0** = b, es decir, se ajustará a las restricciones. Dicho de manera analítica, el vértice  $X^0 = (X_{(1)}, X_{(K)})$  cumplirá lo siguiente:

$$
\sum_{i \in I} x_i^0 \mathbf{P}^i = \mathbf{B}, \quad \text{con } x_i^0 \ge 0.
$$

**\* La versión tabular del algoritmo simplex se conoce con el nombre de** *algoritmo simplex por tablas***.**

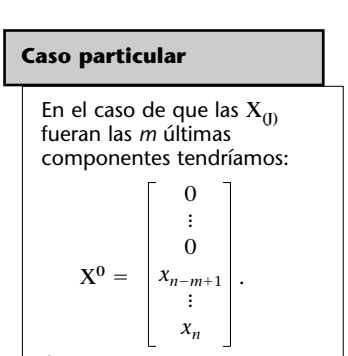

Consultad los teoremas presentados en el subapartado 2.2 de este módulo.

**!**

Éste es un caso habitual en la primera solución que se encuentra con el algoritmo simplex por tablas.

Recordemos que, como cualquier otro vértice, tendrá como máximo tantas componentes  $x_i^0$  no nulas (variables en la base) como restricciones, *m*. Por ello, para seleccionar un vértice se deberán anular *n* − *m* variables de tal forma que el sistema resultante tenga solución única. La unicidad y existencia de la solución está garantizada por el hecho de que sus vectores son linealmente independientes.

Así, diremos que una variable es no básica si es una de las *n* − *m* que hemos elegido para asignarles valor nulo (escribiremos subíndice *k*).

Por otro lado, diremos que una variable es básica si se ha obtenido al resolver el sistema *m* × *m* resultante de anular las variables no básicas (escribiremos subíndice *j*).

De forma análoga, llamaremos **P***<sup>k</sup>* a los vectores asociados a las variables *k*-ésimas\* y **P***<sup>j</sup>* serán los vectores asociados a las variables *j*-ésimas\*\*.

En general, las variables no básicas toman valor cero y, en la mayor parte de los casos, las básicas son no nulas. No debe excluirse, sin embargo, la possibilidad de encontrar variables básicas nulas.

## **3.1.2. El algoritmo simplex**

En este subapartado explicamos los pasos del algoritmo y, de manera simultánea, los aplicamos a un ejemplo sencillo.

Consideremos el programa lineal que presentamos a continuación:

$$
[MAX] z = x1 + 2x2
$$
  
s.a  

$$
2x1 + x2 \le 3,
$$
  

$$
x1 + x2 \le 2,
$$
  

$$
xi \ge 0,
$$

y el vértice de partida:

$$
\mathbf{X}^0 = \begin{bmatrix} 1 \\ 1 \\ 0 \\ 0 \end{bmatrix}.
$$

Consultad en el subapartado 2.2 de este módulo didáctico que el vértice tiene como máximo tantas componentes no nulas como restricciones. **!**

**\* Los P***<sup>k</sup>* **no pertenecen a la base. \*\* Los P***<sup>j</sup>* **pertenecen a la base.**

**Notad que para iniciar el algoritmo simplex hemos de encontrar un vértice de partida.** 

El método simplex por matrices consiste en el procedimiento que detallamos **!** © FUOC • PID\_00186452 <sup>21</sup> El algoritmo simplex

a continuación:

**1)** Estandarizamos el problema con la ayuda de las variables de holgura. En nuestro caso, tendremos que añadir las variables de holgura  $x_3$  y  $x_4$ :

> [MAX]  $z = x_1 + 2x_2 + 0x_3 + 0x_4$ s.a  $2x_1 + x_2 + x_3 = 3$ ,  $x_1 + x_2 + x_4 = 2$ ,  $x_i \geq 0$ .

**2)** Determinamos los  $P^k$  y los  $P^j$  y comprobamos si los  $P^j$  son linealmente independentes:

- $P^{(K)} = {P^3 = |$   $\blacksquare$  ,  $P^4 = |$   $\blacksquare$  };  ${\bf P}^{(J)} = {\bf P}^1 = \begin{bmatrix} 2 \\ 1 \end{bmatrix}$ ,  ${\bf P}^2 = \begin{bmatrix} 1 \\ 1 \end{bmatrix}$ . 1 0 2 1 1 1 0 1
- det  $\begin{vmatrix} 2 & 1 \\ 1 & 1 \end{vmatrix} \neq 0$ , de manera que son linealmente independientes 1 1

Por lo tanto,  $K = \{3, 4\}$  y  $J = \{1, 2\}.$ 

**3)** Observamos cuál es el valor de la función objetivo (*z*) que nos proporciona esta solución **X0** :

$$
z^{0} = \sum_{i \in I} c_{i} x_{i}^{0} = x_{1} + 2x_{2} + 0x_{3} + 0x_{4} \Rightarrow 1 + 2 \cdot 1 + 0 \cdot 0 + 0 \cdot 0 = 3.
$$

**4)** Ponemos los **P***<sup>k</sup>* en función de los **P***<sup>j</sup>* :

$$
\mathbf{P}^k = \sum_{j \in J} x_{jk} \mathbf{P}^j,
$$

siendo  $k \in K = \{3, 4\}$  y  $j \in J = \{1, 2\}.$ 

Para "transformar" los vectores **P***<sup>k</sup>* en vectores **P***<sup>j</sup>* necesitamos unas "variables transformadoras" que denotaremos con  $x_{ik}$  y cuyo valor desconocemos de momento. Para dar este paso es imprescindible que los vectores **P***<sup>j</sup>* sean linealmente independientes, lo cual ya hemos comprobado en el segundo paso. Entonces:

$$
\begin{bmatrix} P^3 & P^4 \end{bmatrix} = \begin{bmatrix} P^1 & P^2 \end{bmatrix} \begin{bmatrix} x_{13} & x_{14} \\ x_{23} & x_{24} \end{bmatrix}.
$$

**Vectores linealmente independientes**

Comprobaremos que un conjunto de vectores es linealmente independiente colocándolo en una matriz y verificando que su determinante es diferente de cero.

**Notación**

La notación *xjk* que presentamos en este subapartado será únicamente válida para el método simplex por matrices.

Si asignamos a éstos los valores que conocemos, obtenemos:

$$
\begin{bmatrix} 1 & 0 \\ 0 & 1 \end{bmatrix} = \begin{bmatrix} 2 & 1 \\ 1 & 1 \end{bmatrix} \begin{bmatrix} x_{13} & x_{14} \\ x_{23} & x_{24} \end{bmatrix},
$$

y, si aislamos la matriz de las incógnitas:

$$
\begin{bmatrix} x_{13} & x_{14} \\ x_{23} & x_{24} \end{bmatrix} = \begin{bmatrix} 2 & 1 \\ 1 & 1 \end{bmatrix}^{-1} \begin{bmatrix} 1 & 0 \\ 0 & 1 \end{bmatrix} \Rightarrow \begin{bmatrix} x_{13} & x_{14} \\ x_{23} & x_{24} \end{bmatrix} = \begin{bmatrix} 1 & -1 \\ -1 & 2 \end{bmatrix}.
$$

**5)** Calculamos el valor de la expresión  $z_k - c_k$ , que definimos más abajo, para ver si alguna variable *k*-ésima nos pide entrar en la base (tomar un valor diferente de cero) para mejorar la *z*. Definimos lo siguiente:

$$
z_k - c_k = \sum_{j \in J} c_j x_{jk} - c_k, \quad \forall k \in K = \{3, 4\}.
$$

Al calcular los valores de *z*<sub>k</sub> − *c*<sub>k</sub> de las variables que no están en la base lo que hacemos es comprobar si hay algún otro vértice capaz de mejorar la *z* que hemos obtenido con el vértice actual. Esta posibilidad nos la indicará el valor de *zk* − *ck*, de manera que, si se trata de un problema lineal de maximizar, podremos generar un vértice mejor siempre que haya algún valor de *zk* − *ck* negativo y si se trata de minimizar, podremos ir mejorando siempre que haya algún valor de  $z_k - c_k$  positivo.

De eso se desprende que el algoritmo simplex habrá llegado al vértice óptimo y, por lo tanto, no podrá mejorar el valor de la función objetivo *z*, cuando no haya valores de  $z_k - c_k$  que se lo permitan.

Si vamos un poco más allá, diremos que cuando maximicemos (minimicemos) y tengamos una variable *k*-ésima con valor negativo (positivo) de *zk* − *ck*, es que aquella variable nos pide entrar en la base, es decir, nos pide que le demos un valor diferente de cero (que pase a ser *j*-ésima) y nos asegura que si lo hacemos (y generamos de este modo un vértice nuevo), mejoraremos el valor de *z*.

Si nos encontrásemos con que distintas variables nos piden entrar, elegiremos las que sean más negativas o más positivas, según si maximizamos o si minimizamos, porque son las que nos garantizan la mejora más grande posible de *z*.

En nuestro caso, puesto que se trata de un problema de maximización, podremos mejorar mientras haya valores de *z*<sub>k</sub> − *c*<sub>k</sub> negativos. A partir de la definición de  $z_k - c_k$ , ∀ $k \in K = \{3, 4\}$  hacemos los cálculos y obtenemos los valores siguientes:

- $z_3 c_3 = (c_1x_{13} + c_2x_{23}) c_3 = (1 \cdot 1 + 2 \cdot (-1)) 0 = -1.$
- $z_4 c_4 = (c_1x_{14} + c_2x_{24}) c_4 = (1 \cdot (-1) + 2 \cdot 2) 0 = 3.$

Ya hemos calculado los valores de  $z_k - c_k$ , y  $z_3 - c_3$  nos ha dado un valor negativo, es decir que el algoritmo nos pide que entremos  $x_3$  en la base.

**6)** Determinamos el valor de las σ*<sup>j</sup>* para saber qué variable sale de la base (pasa a tomar valor 0).

Una vez que se ha elegido quién entra en la base, puesto que en todo vértice puede haber como máximo *m* componentes (variables) no nulas, si hacemos que entre otra de las mismas (paso anterior), tendremos *m* + 1 componentes no nulas, de manera que nos veremos obligados a sacar una variable de la base (hacer que pase a ser *k*-ésima). Eso lo haremos calculando las σ*<sup>j</sup>* de las variables que estén en la base y sacando de la base aquella que tenga la σ*<sup>j</sup>* menor, que denotaremos con σ\*. Definimos:

$$
\sigma_j = \frac{x_j^0}{x_{jk}}, \quad \forall x_{jk} > 0.
$$

En este caso entendemos por *k* la variable que hemos dicho que entra en la base y por *j* cada una de las variables de la base, de manera que  $x_j^0$  será el valor de cada una de las variables *j*-ésimas en el vértice sobre el cual todavía nos encontramos y *xjk* será alguno de los valores que obtengamos en el cuarto paso.

Si aplicamos lo que hemos dicho a nuestro ejemplo, tenemos lo siguiente:

- $\sigma_1 = \frac{x_1^3}{x_{12}} = \frac{1}{1} = 1.$ 1  $x_1^0$ *x*<sup>13</sup>
- $\bullet$   $\sigma_2 = \frac{x_2^2}{x_{22}} = \frac{1}{-1}$  la desestimamos porque  $x_{23}$  es negativa.  $-1$  $x_2^0$ *x*<sup>23</sup>

En este caso la mínima  $\sigma_i$  es la que corresponde a  $x_1$ , de manera que σ<sup>\*</sup> = 1 y ésta será la variable que saldrá de la base.

**7)** Generamos el nuevo vértice. El nuevo vértice sobre el cual nos situaremos se genera a partir del anterior, es decir, es una evolución del antiguo. Para conocer el nuevo valor de cada variable o componente seguiremos las pautas siguientes:

• Si una variable no estaba en la base y no es la que entra, continuará valiendo cero.

- Si una variable no estaba en la base y es la que entra, lo hará tomando el valor de la σ*<sup>j</sup>* mínima ya determinado, σ\*.
- Si una variable estaba en la base y no es la que sale, su nuevo valor será *x*<sub>*j*</sub> − (σ\**x<sub>jk</sub>*), es decir, el que tenía (*x*<sub>j</sub><sup>0</sup>), pero ligeramente modificado (donde *k* indica la variable que entra).
- Si una variable estaba en la base y es la que sale, su nuevo valor es cero.

Así pues, estamos en el vértice de partida X<sup>0</sup> y en una primera iteración generamos el nuevo vértice, que llamaremos **X1** , de manera que nos quedará lo siguiente:

$$
\mathbf{X}^1 = \begin{bmatrix} 0 \\ x_2^0 - \sigma^* x_{23} \\ \sigma^* \\ 0 \end{bmatrix} = \begin{bmatrix} 0 \\ 1 - 1 \cdot (-1) \\ 1 \\ 0 \end{bmatrix} = \begin{bmatrix} 0 \\ 2 \\ 1 \\ 0 \end{bmatrix}.
$$

Este nuevo vértice nos proporciona un valor de la función objetivo:

$$
z = 1 \cdot 0 + 2 \cdot 2 + 0 \cdot 1 + 0 \cdot 0 = 4,
$$

que cumple que  $z(X^1) \geq z(X^0)$ .

**8)** Ahora tenemos que comprobar si este nuevo vértice sobre el cual nos situamos es susceptible de mejora o no, de manera que debemos verificar si hay alguna variable que no esté en la base que tenga un valor de *z*<sub>k</sub> − *c*<sub>k</sub> negativo y que nos pida entrar en la base. Para hacerlo debemos volver al cuarto paso con el fin de calcular las nuevas *xjk* necesarias para calcular los valores de  $z_k - c_k$ .

En esta segunda iteración volvemos al cuarto paso, poniendo los *Pk* en función de los *Pj* :

$$
\mathbf{P}^k = \sum_{j \in J} x_{jk}^0 \mathbf{P}^j,
$$

siendo ahora  $k \in K = \{1, 4\}$  y  $j \in J = \{2, 3\}$ . Entonces:

$$
\begin{bmatrix} \mathbf{P}^1 & \mathbf{P}^4 \end{bmatrix} = \begin{bmatrix} \mathbf{P}^2 & \mathbf{P}^3 \end{bmatrix} \begin{bmatrix} x_{21} & x_{24} \\ x_{31} & x_{34} \end{bmatrix}.
$$

que si sustituimos por los valores que conocemos:

$$
\begin{bmatrix} 2 & 0 \\ 1 & 1 \end{bmatrix} = \begin{bmatrix} 1 & 1 \\ 1 & 0 \end{bmatrix} \begin{bmatrix} x_{21} & x_{24} \\ x_{31} & x_{34} \end{bmatrix}.
$$

Si aislamos la matriz de las incógnitas:

$$
\begin{bmatrix} x_{21} & x_{24} \ x_{31} & x_{34} \end{bmatrix} = \begin{bmatrix} 1 & 1 \ 1 & 0 \end{bmatrix}^{-1} \begin{bmatrix} 2 & 0 \ 1 & 1 \end{bmatrix} \Rightarrow \begin{bmatrix} x_{21} & x_{24} \ x_{31} & x_{34} \end{bmatrix} = \begin{bmatrix} 1 & 1 \ 1 & -1 \end{bmatrix}.
$$

A continuación viene el quinto paso, donde calculamos los valores nuevos de *zk* − *ck* . A partir de la expresión:

$$
z_k - c_k = \sum_{j \in J} c_j x_{jk} - c_k, \quad \forall k \in K = \{1, 4\},\
$$

calculamos los valores nuevos y obtenemos lo siguiente:

- $z_1 c_1 = (c_2x_{21} + c_3x_{31}) c_1 = (2 \cdot 1 + 0 \cdot 1) 1 = 1.$
- $z_4 c_4 = (c_2x_{24} + c_3x_{34}) c_4 = (2 \cdot 1 + 0 \cdot (-1)) 0 = 2.$

Puesto que estamos en un problema de maximización y no tenemos ninguna variable *k*-ésima que nos pida entrar, ya que todas tienen los valores de *z<sup>k</sup>* − *ck* positivos, damos por óptimo el último vértice sobre el cual nos situábamos, **X1** . Por lo tanto, la solución de nuestro problema lineal es el vértice:

$$
\mathbf{X}^1 = \begin{bmatrix} 0 \\ 2 \\ 1 \\ 0 \end{bmatrix},
$$

con un valor  $z^* = 4$ .

#### **Pasos del algoritmo simplex por matrices**

El esquema del algoritmo simplex por matrices es el siguiente:

- Los tres primeros pasos se siguen únicamente al principio del algoritmo.
- El cuarto paso es de trámite, ya que consiste simplemente en calcular los  $x_{jk}$  valores necesarios para el paso siguiente.
- El quinto paso nos dice si estamos en el vértice óptimo y se ha acabado el algoritmo o, si no lo estamos, quién tiene que entrar en la base.
- El sexto paso nos dice quién tiene que salir de la base en cambio.
- En el séptimo paso, sabiendo quién entra y quién sale, generamos el vértice nuevo.
- En el octavo paso, para comprobar si el nuevo vértice es el óptimo o no, iteramos el proceso desde el cuarto paso.

## **3.2. El método simplex por tablas**

Después de haber visto cómo funciona el algoritmo simplex con una formulación de tipo matricial, en este subapartado presentamos el algoritmo simplex por tablas.

#### **3.2.1. Introducción al método por tablas**

Como hemos podido ver, la tarea más pesada a la hora de aplicar el método simplex en la forma matricial es calcular las *xjk* (cuarto paso), porque el hecho de trabajar con bases no necesariamente canónicas comporta un volumen de cálculo muy superior al que tendríamos si pudiéramos garantizar que la matriz de los **P***<sup>j</sup>* es canónica. Este cálculo no es problemático por las operaciones, pero sí que resulta fácil caer en pequeños errores de signos, etc. Así, veríamos simplificados los cálculos, ya que la inversa de la matriz identidad es esta misma y multiplicar cualquier matriz (la de los **P***<sup>k</sup>* ) por la identidad es como multiplicar por 1, es decir, queda igual. Por lo tanto, el cálculo de las *xjk* sería inmediato, ya que la matriz de las  $x_{jk}$  será  $(x_{jk})^{-1} = (\mathbf{P}^k) = \mathbf{P}^{(\text{K})}$ , con las  $k$  correspondientes a las variables que no están en la base.

Por este motivo, nuestro objetivo será conseguir una solución que cumpla el requisito de que las variables que pertenezcan a la base\* tengan unos vectores asociados, **P***<sup>j</sup>* , que formen una base canónica. **!**

Para conseguirlo tendremos que encontrar en el problema lineal *m* variables que aparezcan una sola vez en cada restricción a fin de que sus vectores asociados sean los siguientes:

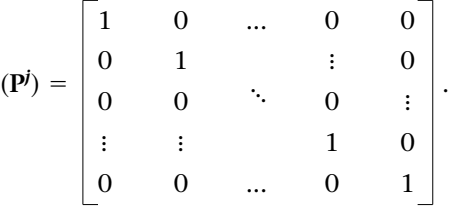

La primera pregunta que nos hacemos es: ¿cuáles son estas variables? Pues bien, las variables que cumplirán este requisito serán (habitualmente) las variables de holgura, ya que hemos utilizado una de éstas en cada restricción a la hora de estandarizar el programa lineal.

Una vez que hemos respondido a la primera pregunta y ya sabemos que en el primer vértice (el de partida del algoritmo) habrá en la base las variables de holgura, nos planteamos la segunda pregunta: ¿con qué valor? Sabemos que como solución posible que es, el vértice cumplirá las restricciones, es decir,  $AX^0 = b$ .

Si utilizamos una notación compacta para un caso general, podemos denotar  $X^0 = (X_{(J)}, 0_{(K)})$ . Entonces:  $A(X_{(J)}, 0_{(K)}) = b$ , donde podemos denotar  $A = (P^{(J)}, P^{(K)}) =$  $=$  (**B**,**P**<sup>(K)</sup>).

Consultad el cálculo de las *x<sub>jk</sub>* en el cuarto paso del método simplex por<br>mátrices, en el subapartado 3.1.2<br>de este módulo didáctico.

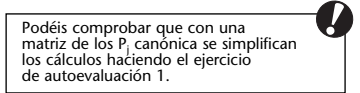

**\* Las variables que pertenecen a la base son las variables** *j***-ésimas.**

Consultad las variables de holgura en el subapartado 1.1.1 de este módulo didáctico. **!**

**!**

Por tanto, se verifica la relación  $(\mathbf{P}^{(J)}, \mathbf{P}^{(K)})(\mathbf{X}_{(J)}, \mathbf{0}_{(K)}) = \mathbf{b}$ , o, lo que es lo mis- $\text{mo } \sum_{j \in J} \mathbf{P}^j x_j^0 + \sum_{k \in K} \mathbf{P}^k x_k^0 = \mathbf{b}.$  $\sum_{j\in J}$ **P**<sup>*j*</sup> $x_j^0$ 

En el caso de que las componentes  $X_{(I)}$  fueran las *m* primeras, diremos que el vértice siguiente:

$$
\mathbf{X}^{0} = \begin{bmatrix} x_{1}^{0} \\ x_{2}^{0} \\ \vdots \\ x_{4}^{0} \\ 0 \\ \vdots \\ 0 \end{bmatrix},
$$

cumplirá  $\sum_{i \in I} \mathbf{P}^i x_i^0 = \mathbf{b}$ , con  $x_i^0 \ge 0$ ; es decir:

$$
\begin{bmatrix}\n\mathbf{p}^1 \dots \mathbf{p}^n\n\end{bmatrix}\n\begin{bmatrix}\nx_0^0 \\
x_2^0 \\
x_m^0 \\
\vdots \\
0\n\end{bmatrix}\n=\n\begin{bmatrix}\nb_1 \\
b_2 \\
\vdots \\
b_m\n\end{bmatrix}\n\Rightarrow\n\begin{bmatrix}\nb_1 = X^0 \mathbf{P}^1 = x_1^0 \cdot 1 + x_2^0 \cdot 0 + \dots + x_m^0 \cdot 0, \\
b_2 = X^0 \mathbf{P}^2 = x_1^0 \cdot 0 + x_2^0 \cdot 1 + \dots + x_m^0 \cdot 0, \\
\vdots & \vdots & \vdots & \vdots \\
b_m = X^0 \mathbf{P}^m = x_1^0 \cdot 0 + x_2^0 \cdot 0 + \dots + x_m^0 \cdot 1.\n\end{bmatrix}
$$
\n
$$
\mathbf{y} \rightarrow \mathbf{y} \rightarrow \mathbf{y} \rightarrow \mathbf{y} \rightarrow \mathbf{y} \rightarrow \mathbf{z}
$$

Por lo tanto, los valores de las variables que estén en la primera base serán  $b_1 = x_1^0$ ,  $b_2 = x_2^0$ , ...,  $b_m = x_m^0$ , y por eso, el vértice que cumple el requisito formulado antes, que los **P***<sup>j</sup>* asociados formen base canónica para que se simplifiquen los cálculos y que utilizaremos como solución de partida al aplicar el algoritmo simplex, es el siguiente:

$$
\mathbf{X}^{0} = \begin{bmatrix} x_{1}^{0} = b_{1} \\ x_{2}^{0} = b_{2} \\ \vdots \\ x_{m}^{0} = b_{m} \\ 0 \\ \vdots \\ 0 \end{bmatrix},
$$

donde sólo toman valores diferentes de cero las variables de holgura (y son iguales a los coeficientes *bj* ), es decir que en el ejemplo desarrollado en el subapartado anterior:

$$
[MAX] z = x1 + 2x2
$$
  
s.a  

$$
2x1 + x2 \le 3,
$$
  

$$
x1 + x2 \le 2,
$$
  

$$
xi \ge 0,
$$

la solución de partida sería:

$$
\mathbf{X}^0 = \begin{bmatrix} x_1^0 = 0 \\ x_2^0 = 0 \\ x_3^0 = 3 \\ x_4^0 = 2 \end{bmatrix}.
$$

De este modo, a partir de ahora la elección de este vértice de partida se podrá aplicar también en el caso de que se aplique el algoritmo simplex por matrices. Así, generaremos nuestra propia solución inicial.

Más adelante veremos qué pasa cuando las restricciones están expresadas como igualdades o cuando las variables de holgura no son suficientes para formar base canónica en la primera base porque las restricciones no son todas del  $\text{ tipo} \leq 0$ 

# **3.2.2. Estructura y funcionamiento de la tabla del algoritmo simplex**

Hay varias maneras de construir la tabla del algoritmo simplex, pero la única diferencia radica en la colocación de la información del problema lineal. A continuación especificamos la forma que utilizaremos: **!**

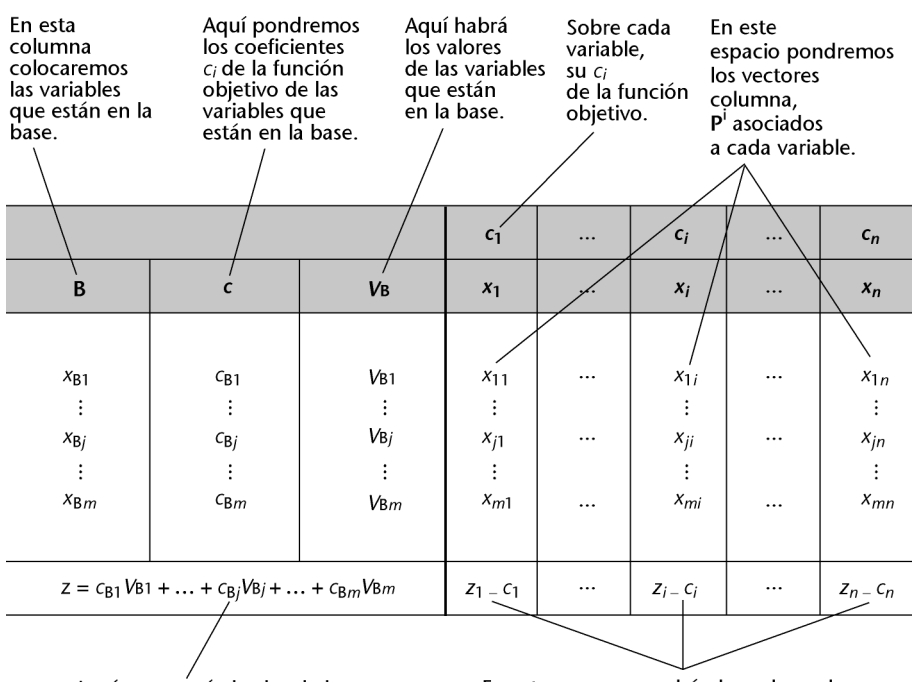

Aquí aparecerá el valor de la z que proporcione la solución.

En esta zona se pondrán los valores de zi - ci de todas las variables.

Consultad el algoritmo simplex por tablas cuando las restricciones no son todas del tipo ≤ en el subapartado 3.2.3 de este módulo didáctico. **!** Conviene señalar una serie de puntualizaciones sobre la tabla: **!**

**a)** Antes de aplicar el algoritmo, lo primero que tenemos que hacer es construir la tabla y colocar los valores del problema lineal de una determinada manera.

**b)** El algoritmo simplex es el mismo que hemos visto con anterioridad. Por lo tanto, se repite la secuencia de las operaciones, sólo que ahora cada iteración del algoritmo simplex, es decir, cada vez que cambiamos de vértice para mejorar la *z*, hará que la tabla crezca en sentido vertical, de modo que cada vértice es una tabla. El único cambio es que ahora el vértice de partida lo generaremos nosotros mismos.

**c)** En la primera columna figurarán las variables que haya en la base, de manera que las que no consten es que valen cero. Puesto que el algoritmo actuará de manera diferenciada para cada variable de la base según la fila donde esté, para explicar el funcionamiento teórico etiquetamos cada una de las variables de la base de manera que  $x_{B1}$  será la primera variable de la base\*.

**d)** En la segunda columna procedemos a etiquetar los elementos de cada fila de la misma manera que en la primera. Así, *c*<sub>B1</sub> será el coeficiente de la primera variable que hay en la base.

**e)** En la tercera columna aparecen los valores de las variables de la base, de manera que V<sub>B1</sub> será el valor de la primera variable que hay en la base.

**f)** En el resto de las columnas encontramos las  $x_{ij}$ , que en la primera tabla sabemos que coincidirán con los valores de los coeficientes técnicos *aji*.

Los dos subíndices de estos elementos hacen referencia a la fila y a la columna, respectivamente, de manera que  $x_{34}$  es el elemento correspondiente a la tercera fila (¡no a *x*3!) y a la cuarta columna (que será, efectivamente, *x*4).

A continuación, veremos el funcionamiento del método simplex por tablas mediante la aplicación de éste al ejemplo que hemos considerado a lo largo de este apartado: **!**

$$
[MAX] z = x1 + 2x2
$$
  
s.a  

$$
2x1 + x2 \le 3,
$$
  

$$
x1 + x2 \le 2,
$$
  

$$
xi \ge 0,
$$

Consultad las variables artificiales y su significado en el subapartado 3.2.3 de este módulo didáctico. **!**

Consultad la secuencia de las operaciones del algoritmo simplex en el subapartado 3.1.2 de este módulo didáctico. **!**

**\* Por ejemplo, la primera variable de la base podría ser** *x***4.**

#### **La tercera columna de la tabla...**

... del algoritmo simplex por tablas en algunos textos recibe el nombre de *columna B* porque en la primera tabla las variables que haya en la base estarán con este valor y, aunque posteriormente este valor cambie, el "título" de la columna se mantiene.

**1)** Como siempre, el primer paso consistirá en estandarizar el programa lineal:

$$
[MAX] z = x_1 + 2x_2 + 0x_3 + 0x_4
$$
  
s.a  

$$
2x_1 + x_2 + x_3 = 3,
$$

$$
x_1 + x_2 + x_4 = 2,
$$

$$
x_i \ge 0.
$$

**2)** Ahora pasamos a construir la tabla y a colocar los valores conocidos. Empezamos por colocar en la parte superior todas las variables del problema  $(x_1, ..., x_4)$  con los valores respectivos  $c_i$  arriba de cada una. A continuación, pondremos los vectores columna asociados a cada variable. Del mismo modo, generamos el vértice de partida consignando a la primera columna (que recoge las variables que forman la base) aquellas variables cuyos vectores asociados sean canónicos. De acuerdo con lo que hemos explicado en la introducción previa, colocaremos en la base de nuestro programa las variables de holgura, en nuestro caso,  $x_{B1} = x_3$  y  $x_{B2} = x_4$ .

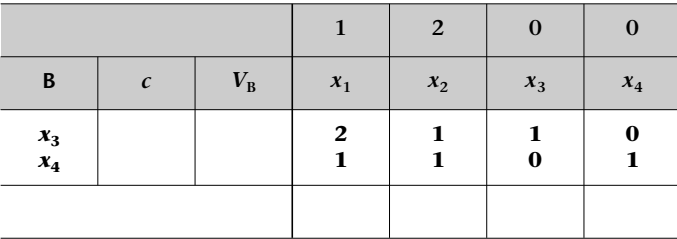

En la segunda columna colocamos los coeficientes de la función objetivo asociados en las variables que hay en la base  $(c_{Bi})$ , que en nuestro caso son cero.

Finalmente, en la tercera columna pondremos los valores de los términos independientes de las restricciones, *bj* , que al mismo tiempo es lo que valdrán las variables que están en la base ( $V_{\mathrm{B}j}$ ) para que se cumplan las restricciones. Los colocaremos de manera que si tomamos sus vectores asociados en el orden en que están colocados (de arriba abajo) en la primera columna tienen que formar base canónica.

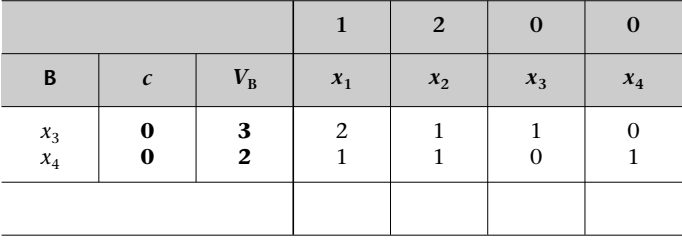

**3)** Pasamos a hacer los primeros cálculos y empezamos por ver el valor de *z* que nos proporciona este primer vértice. Para hacerlo, si recordamos la fórmula de *z* evaluada en el vértice aplicada al caso actual:

$$
z = \sum_{j \in J} c_{\rm Bj} V_{\rm Bj},
$$

Consultad la expresión de la función objetivo evaluada en el vértice en el subapartado 3.1.2 de este módulo didáctico.

**!**

vemos que es inútil multiplicar por la *c* correspondiente aquellas variables que valen 0 (no están en la base), de manera que resulta más práctico tomar sencillamente el valor de las variables que están en la base\* y multiplicarlo por la *c* correspondiente\*\*.

Así, para obtener la *z*, multiplicamos el primer elemento de la segunda columna por el primero de la tercera columna y el segundo por el segundo... y vamos sumando los resultados que obtenemos. Es decir:

$$
z=\sum_{j\in J}c_{\text{B}j}V_{\text{B}j}.
$$

En nuestro caso:

*x*3 *x*4 0  $\theta$ 

3 2

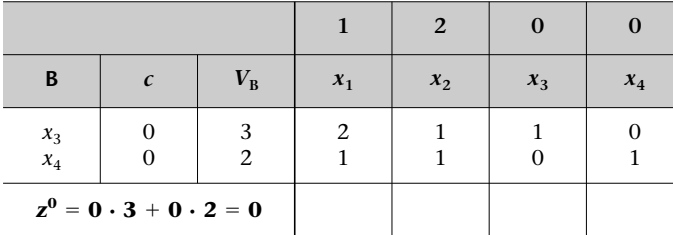

**4)** Ahora miraremos si el vértice en el cual nos encontramos es el óptimo, y para comprobarlo verificaremos si hay alguna variable que nos pida entrar. Habrá que calcular los valores de *z<sub>i</sub>* − *c<sub>i</sub>* que, aunque comporte el mismo procedimiento que el que hemos visto en el algoritmo simplex por matrices, al cambiar la nomenclatura la fórmula quedará de esta manera:

$$
z_i - c_i = \sum_{j \in J} c_{Bj} x_{ji} - c_i, \quad \forall i \in I = \{1, ..., n\}.
$$

Vemos que en la tabla el cálculo de *zi* − *ci* consistirá simplemente en multiplicar la segunda columna (*c*) por la columna de **P***<sup>i</sup>* correspondiente, y del resultado restar las  $c_i$  (colocadas arriba de la tabla). Los valores de  $z_i - c_j \forall j \in J$  siempre deberán ser 0. En caso de que no sea así, es que habremos cometido un error previo de cálculo.

**B**  $c \mid V_{B} \mid x_{1} \mid x_{2} \mid x_{3} \mid x_{4}$ 

2 1 **1**

*z* **0** <sup>0</sup> 0

**1 2 0 0**

1 0 **0**  $\Omega$ 1

1 1 **2**

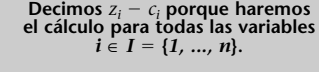

**En la tabla podéis comprobar que el valor de** *zi* <sup>−</sup> *ci* **es cero para las variables de la base.**

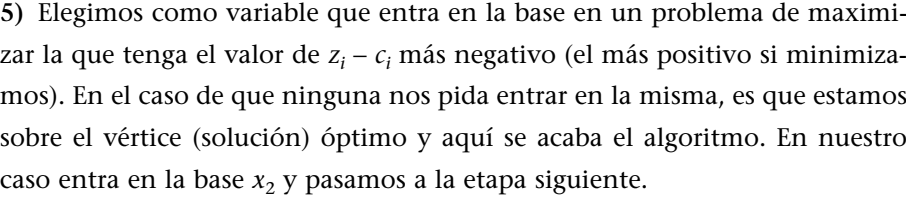

**\* Elementos de la tercera columna. \*\* Elementos de la segunda columna.**

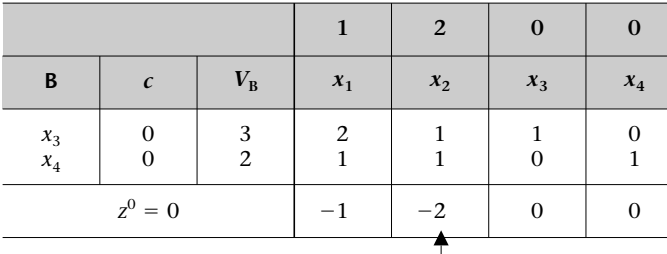

#### **Consejo gráfico**

Es aconsejable hacerse una pequeña señal en la tabla como, por ejemplo, una flecha, que indique la variable que hemos decidido hacer que entre para evitar errores.

**6)** Una vez elegida la variable que entra, miraremos cuál es la variable que saldrá de la base. Para hacerlo calcularemos las σ*<sup>j</sup>* . En la tabla este paso se limitará a dividir cada uno de los elementos de la tercera columna ( $V_{\mathrm{B}j}$ ) entre cada uno de los elementos estrictamente positivos  $(> 0)$  de la columna del vector **P***<sup>k</sup>* donde en estos momentos *k* nos indica la variable que entra. Así obtendremos los σ*<sup>j</sup>* y elegiremos como variable que sale de la base aquella que tenga la  $σ<sub>j</sub> = V<sub>Bj</sub> / x<sub>Bj,k</sub> mínima (σ<sup>*</sup>).$ 

En nuestro caso, la variable que sale es *x*4.

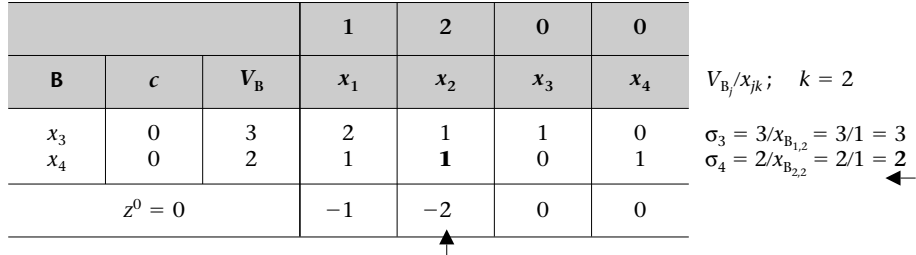

**7)** Generamos el nuevo vértice, que tendrá  $x_3$  y  $x_2$  en la base, lo que implica una nueva tabla. Para construirla, efectuaremos un proceso de cuatro etapas que describimos a continuación:

**a**) Definimos y marcamos el pivote como aquel elemento  $(x_{B}$ <sub>*c*</sub>) en el cual se cruzarían dos líneas imaginarias que naciesen de la variable que entra y de la que sale. En nuestro caso, el pivote es 1.

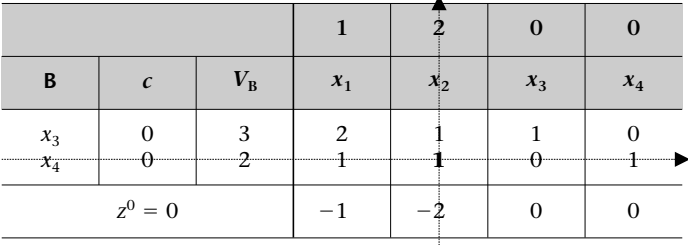

**b)** Montamos la nueva tabla colocando ya las variables que hay en la nueva base (*x*3, *x*2). Crearemos, bajo la tabla que ya teníamos, una tabla nueva, en blanco, en la cual podremos poner las variables que están en la base, y también sus respectivos valores de *c*\*. Recordemos que la variable que entra ocupa la misma posición que la que sale (por eso  $x_2$  ocupa la segunda posición).

## **Notación**

Denotamos con *r* la columna del pivote, que corresponde a la *k* de la variable que entra (en este caso, *r* = 2), y por B*<sup>s</sup>* la fila del pivote, que corresponde a la B*<sup>s</sup>* de la variable que sale (en este caso,  $B_s = 2$ ).

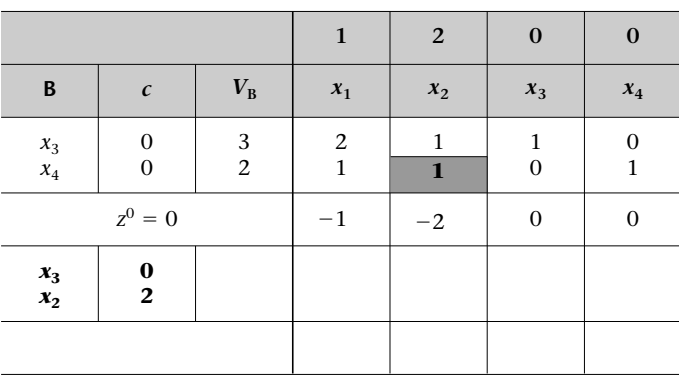

**c)** Calculamos la nueva fila del pivote o, lo que es lo mismo, la fila de la variable que ha entrado nueva. Para hacerlo dividiremos todos los elementos correspondientes a esta fila en la tabla antigua por el pivote, así, siendo B*<sup>s</sup>* = 2 (segunda fila).

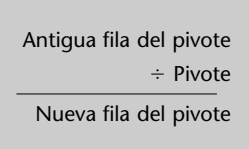

En nuestro caso particular:

$$
\begin{array}{ccccccccc}\nV_{B_2} & x_{B_{2,1}} & x_{B_{2,2}} & x_{B_{2,3}} & x_{B_{2,4}} & & 2 & 1 & 1 & 0 & 1 \\
& & & \doteq& Pivote & & & & \doteq& & & \Delta & 1 & 0 & 1 \\
\hline\nV_{B_2} & x'_{B_{2,1}} & x'_{B_{2,2}} & x'_{B_{2,3}} & x'_{B_{2,4}} & & & & & \Delta & 1 & 0 & 1\n\end{array}
$$

Llenamos los huecos de la tabla con los resultados anteriores y obtenemos la tabla siguiente:

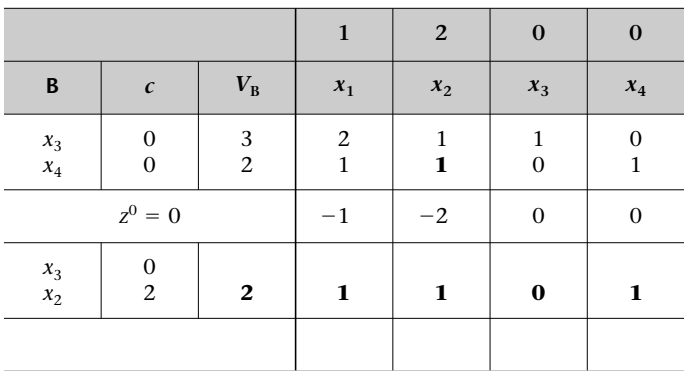

**d)** Pasamos a calcular el resto de las filas nuevas, siendo en este caso únicamente la fila  $x_{\scriptscriptstyle\mathrm{B}_1}$ . Para hacerlo, restamos a cada fila antigua la fila nueva del pivote multiplicada por  $x_{\text{B}_{1,r}}$ :

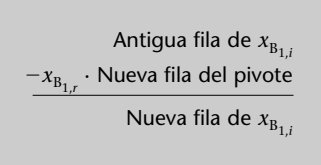

donde  $x_{B_{1r}}$  es el elemento de la columna del pivote y de la fila nueva que calculamos (en nuestro caso,  $B_1 = 1$  y  $r = 2$ ). Por lo tanto:

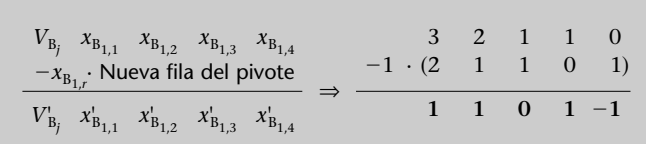

Con estos otros valores seguimos llenando los vacíos de la tabla y queda así:

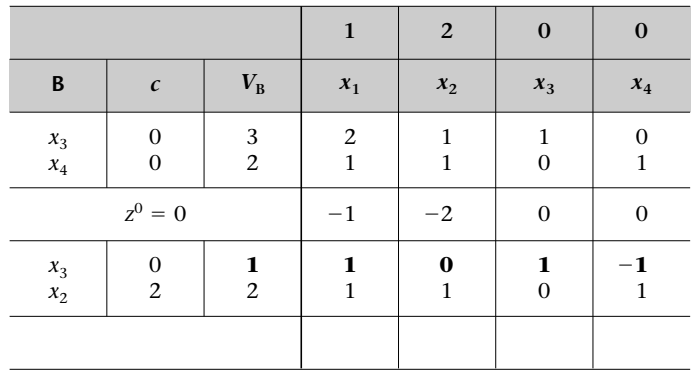

Si recordamos que B*<sup>s</sup>* y *r* son, respectivamente, la fila y la columna del pivote, podemos indicar de manera general las operaciones que hemos hecho en las etapas **c** y **d** de la generación de un nuevo vértice por el método simplex por tablas tal como sigue:

$$
x'_{B_{j,i}} = \begin{cases} \frac{x_{B_{j,i}}}{x_{B_{s,r}}}, & \text{si } B_j = B_s. \\ x_{B_{j,i}} - x_{B_{j,r}} \frac{x_{B_{s,i}}}{x_{B_{s,r}}}, & \text{en otro caso.} \end{cases}
$$

donde  $B_i = \{1, ..., m\}$  e  $i = \{1, ..., n\}$ . Además:

$$
V_{B_j} = \begin{cases} \frac{v_{B_j}}{x_{B_{s,r}}}, & \text{si } B_j = B_s. \\ v_{B_j} - x_{B_{j,r}} \frac{x_{B_s}}{x_{B_{s,r}}}, & \text{en otro caso.} \end{cases}
$$

Estas operaciones son equivalentes a las operaciones de generación de un nuevo vértice explicadas en el séptimo paso del método simplex por matrices, que hemos visto en el subapartado 3.1.2 de este módulo didáctico. **!** Ya hemos generado un nuevo vértice:

$$
X^1 = \begin{bmatrix} 0 \\ 2 \\ 1 \\ 0 \end{bmatrix},
$$

aunque en la tabla únicamente figuran las variables que hay en la base.

Una vez llegados a este punto, volvemos al tercer paso, es decir, miramos qué  $\boldsymbol{z}$  nos proporciona este nuevo vértice  $X^1$  que, salvo que haya error de cálculo, tendrá que ser superior a *z*<sup>0</sup> . Añadimos el valor de la nueva *z* a la tabla y vemos que, efectivamente, es superior a *z*<sup>0</sup> .

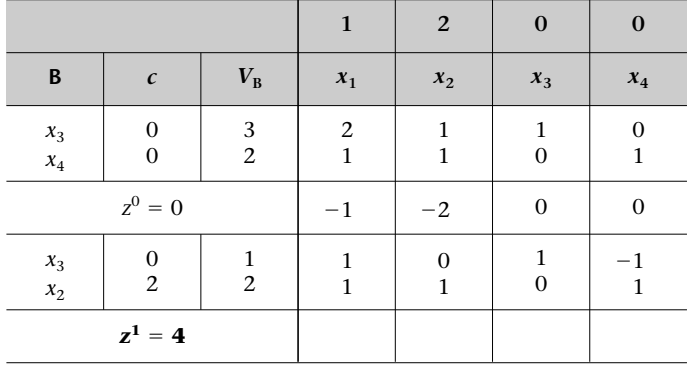

**8)** Ahora comprobaremos, en una segunda iteración del algoritmo, si este vértice **X1** sobre el cual nos encontramos es el óptimo o es susceptible de mejora. Calculando los valores de *zi* − *ci* sabremos si alguna variable nos pide entrar:

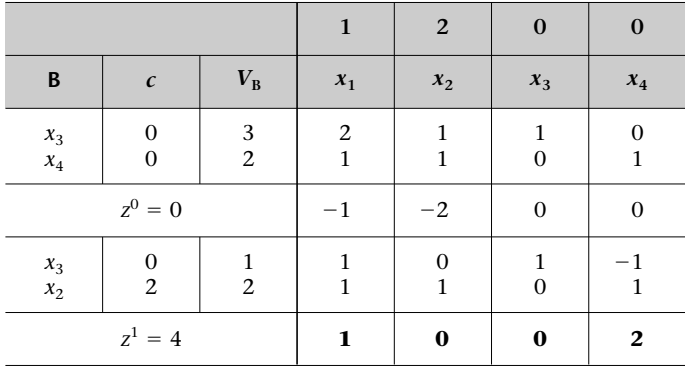

Podemos ver que no hay ningún valor de *zi* − *ci* negativo. Puesto que en los problemas de maximizar eso es señal de que ésta es la tabla óptima, ya estamos en el vértice óptimo. Por lo tanto, la solución será la siguiente:

$$
\mathbf{X}^1 = \begin{bmatrix} x_1^1 = 0 \\ x_2^1 = 2 \\ x_3^1 = 1 \\ x_4^1 = 0 \end{bmatrix},
$$

Antes de continuar el estudio de este apartado es conveniente que efectuéis el ejercicio de autoevaluación 1.

**!**

#### **3.2.3. Variables artificiales**

¿Qué sucedería si al estandarizar el programa lineal los vectores asociados a las variables de holgura no formasen una base canónica? Hasta ahora los ejemplos que hemos visto tenían las restricciones de tipo ≤, de manera que al estandarizar añadíamos una variable de holgura con el signo + a cada restricción, pero nos podemos encontrar los casos siguientes: **!**

1) Hay restricciones con  $\geq$ .

Utilizamos el ejemplo que hemos empleado en el subapartado anterior, modificando su segunda restricción:

$$
[MAX] z = x1 + 2x2
$$
  
s.a  

$$
2x1 + x2 \le 3,
$$
  

$$
x1 + x2 \ge 2,
$$
  

$$
xi \ge 0.
$$

Si estandarizamos:

$$
[MAX] z = x_1 + 2x_2 + 0x_3 + 0x_4
$$
  
s.a  

$$
2x_1 + x_2 + x_3 = 3,
$$

$$
x_1 + x_2 - x_4 = 2,
$$

$$
x_i \ge 0.
$$

Si ahora construyésemos una tabla, ya no podríamos poner  $x_3$  y  $x_4$  en la base, porque la matriz que forman sus **P***<sup>j</sup>* asociados ya no es base canónica (falla la **P4** ):

$$
\begin{bmatrix} \mathbf{P}^3 & \mathbf{P}^4 \end{bmatrix} = \begin{bmatrix} 1 & 0 \\ 0 & -1 \end{bmatrix}.
$$

Cuando esto sucede, debemos poner un "remiendo" en esta posición (la de *x*<sup>4</sup> en el programa lineal). Este remiendo es lo que se conoce con el nombre de *variables artificiales*.

Las **variables artificiales** se llaman así porque son simplemente un artificio; provienen de la ampliación y las insertamos con el fin de resolver una determinada situación que encontramos en la primera tabla.

Puesto que la variable nueva, que denotamos con *A*1, es un artificio, es decir, no tiene ningún significado económico, tendrá que desaparecer de la base tan pronto como sea posible; para provocarlo le pondremos una *c* a la función objetivo que la penalice de manera exagerada. La mejor manera de penalizar una varia-

#### **Uso de las variables artificiales**

Utilizaremos las variables artificiales cuando con la forma estándar no tengamos base canónica. Una vez que las hayamos usado, diremos que "estamos en forma ampliada".

ble en un problema de maximizar como el nuestro es poniéndole una *c* igual a −*M* (siendo *M* un valor arbitrariamente alto, mucho más alto que cualquier valor de los que utilizamos en el programa lineal), mientras que si fuera de minimizar, actuaríamos penalizando con una +*M*. Así, en nuestro caso particular, si estandarizamos:

> $[MAX]$   $z = x_1 + 2x_2 + 0x_3 + 0x_4 - MA_1$ s.a  $2x_1 + x_2 + x_3 = 3$ ,  $x_1 + x_2 - x_4 + A_1 = 2$ ,  $x_i \geq 0$ .

Por lo tanto, en la primera base habrá *x*<sub>3</sub> y *A*<sub>1</sub>, por este orden:

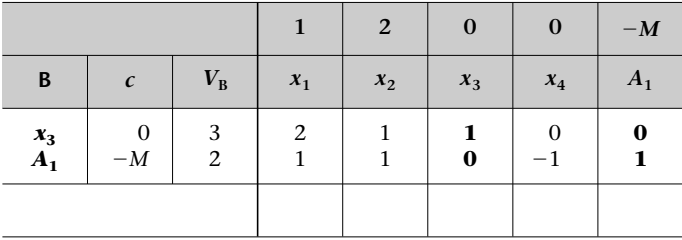

**2)** Hay una restricción o varias en forma de igualdad. Utilizamos el mismo ejemplo modificando en éste la primera restricción.

$$
[MAX] z = x1 + 2x2
$$
  
s.a  

$$
2x1 + x2 = 3,
$$
  

$$
x1 + x2 \le 2,
$$
  

$$
xi \ge 0.
$$

Si estandarizamos:

$$
[MAX] z = x_1 + 2x_2 - MA_1 + 0x_3
$$
  
s.a  

$$
2x_1 + x_2 + A_1 = 3,
$$

$$
x_1 + x_2 + x_3 = 2,
$$

$$
x_i \ge 0.
$$

Aquí, la primera base estaría formada, en este orden, por  $A_1$  y  $x_3$ . A esta manera de representar el programa lineal le damos el nombre de *forma ampliada*.

La **forma ampliada del algoritmo simplex** es aquella en la cual se asegura que en cada restricción hay una variable que aparece únicamente una vez, de manera que su vector asociado sea canónico.

**Orden de las variables**

Tanto al estandarizar el programa lineal como al colocarlas en la tabla, en primer lugar pondremos las variables de holgura y después las artificiales.

Las formas estándar y ampliada podrán coincidir cuando no figuren en las mismas las variables artificiales, lo que suele suceder cuando las restricciones son del tipo  $\leq$ .  $\bullet$ 

Siempre hay que procurar ahorrarse el uso de variables artificiales, dado que si el problema tiene solución, lo más probable es que necesitemos al menos tantas tablas como variables artificiales hayamos puesto, ya que el algoritmo simplex las irá sacando de la base una por una.

Para ver cómo se puede obtener la forma ampliada del algoritmo simplex, consideramos el ejemplo siguiente:

$$
[MAX] z = 2x_1 + 3x_2 + 4x_3
$$
  
s.a  

$$
3x_2 + x_3 \ge 60,
$$
  

$$
5x_2 - 2x_3 \le 100,
$$
  

$$
x_1 - x_2 + 3x_3 = 70,
$$
  

$$
x_i \ge 0.
$$

**Cómo ahorrarse variables artificiales**

Es posible que una variable real aparezca sólo en una restricción. Entonces, esta variable puede formar parte de la primera base, ya que su vector asociado será canónico. Eso permite que en algunos problemas nos podamos ahorrar las variables artificiales, aunque no las de holgura.

La forma ampliada para la resolución del algoritmo simplex sería la que presentamos a continuación:

$$
[MAX] z = 2x1 + 3x2 + 4x3 - MA1 - MA2
$$
  
s.a  

$$
3x2 + x3 - x4 + A1 = 60,
$$
  

$$
5x2 - 2x3 + x5 = 100,
$$
  

$$
x1 - x2 + 3x3 + A2 = 70,
$$
  

$$
xi \ge 0.
$$

En la primera solución (tabla) ponemos, por este orden,  $A_1$ ,  $x_5$  y  $x_1$ .

**Ejemplo de resolución de un PL en forma ampliada con el algoritmo simplex** 

Consideremos el programa lineal que planteamos a continuación:

$$
[MAX] z = x_1 + x_2 + x_3
$$
  
s.a  

$$
x_1 + 2x_2 + x_3 \le 4,
$$

$$
-x_1 + x_2 - 2x_3 \le -2,
$$

$$
x_i \ge 0.
$$

Si resolviésemos este programa mediante las tablas del algoritmo simplex, encontraríamos un problema en la segunda restricción, ya que tiene un término independiente negativo. Eso nos impide, en un principio, utilizar este método. No obstante, la solución es sencilla: multiplicar la restricción por −1. Así se soluciona el problema.

La dificultad siguiente que encontraremos es que a causa del signo mayor o igual que nos queda al multiplicarla por −1, la variable de holgura que introduciremos irá precedida de un signo negativo, por lo que no tendremos base de partida. Lo tendremos que solucionar introduciendo en ésta una variable artificial.

Así, el problema estandarizado final nos quedará tal como el que presentamos a continuación:

$$
[MAX] z = x1 + x2 + x3 - MA2
$$
  
s.a  

$$
x1 + 2x2 + x3 + x4 = 4,
$$

$$
x1 - x2 + 2x3 - x5 + A2 = 2,
$$

$$
xi \ge 0.
$$

La tabla correspondiente a este programa lineal es la que presentamos a continuación:

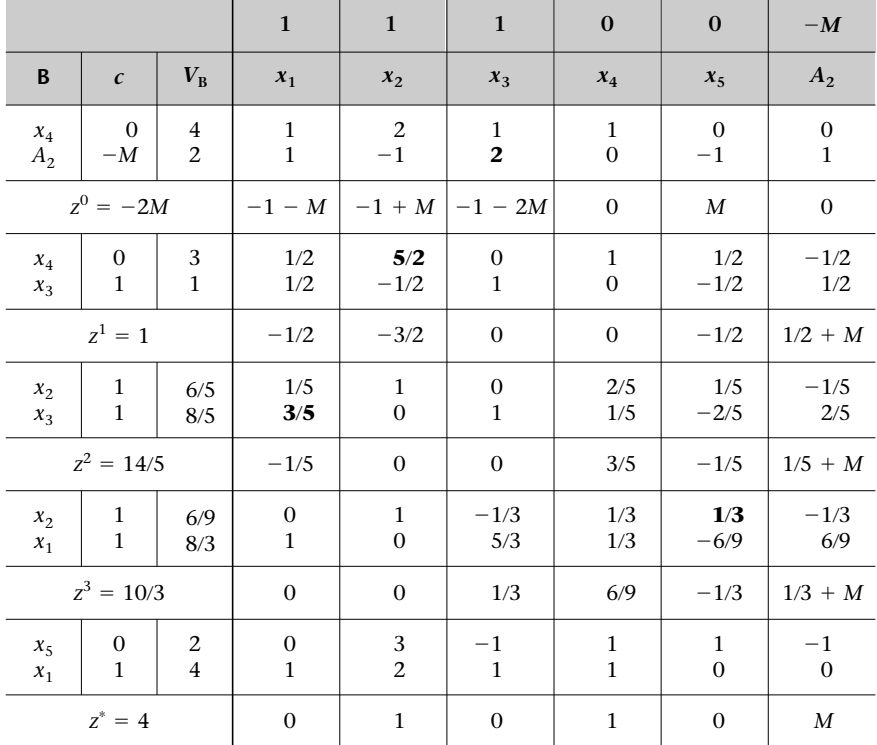

Esta tabla es la óptima, dado que todos los valores de *zi* − *ci* son positivos.

A efectos pedagógicos, hemos abordado el tratamiento de las variables artificiales en el ámbito del denominado *método de la penalización*. Ahora bien, este método representa una serie de dificultades cuando se implementa en procedimientos automatizados de cálculo. Por eso se han desarrollado otros métodos, como el denominado *método de las dos fases*, que no explicaremos porque se escapa del alcance de este módulo. **!**

# **4. Tipología de soluciones**

En este apartado explicaremos cómo podemos detectar, mientras utilizamos el método simplex, los diferentes tipos de solución que ya hemos visto en el sistema gráfico del espacio de las variables.

En la resolución de los PL nos podemos encontrar con las situaciones siguientes: **!**

## **1) Problemas lineales sin solución**

Diremos que un problema lineal no tiene solución si en la tabla óptima\* tenemos en la base alguna variable artificial con valor diferente de cero.

Puede parecer una reiteración hablar de una variable en la base con valor diferente de cero, pero, como veremos más adelante, no lo es, ya que se trata de lo que se conoce como *soluciones degeneradas*.

Si nos encontramos en el caso de un problema lineal sin solución, nos tendremos que replantear algunos parámetros del problema, ya que es posible que tengamos que dotarlo de más recursos o ser menos exigentes con algunas restricciones.

## **2) Problemas lineales con solución impropia**

Nos encontraremos ante una solución impropia cuando un componente cualquiera de la solución tiende, igual que el valor de *z*, a +∞ o -∞.

A efectos de cómputo, esta situación se detecta cuando durante la aplicación del algoritmo simplex una variable nos permite entrar en la base y no encontramos ninguna que salga de la misma, porque, al calcular las  $\sigma_i = V_{\text{B}i}/x_{\text{B}i k}$ ,  $\forall x_{Bi,k} > 0$ , no tenemos ningún denominador estrictamente positivo.

## **3) Problemas lineales con solución propia múltiple**

Detectar que nos encontramos ante una solución propia múltiple es tan sencillo como encontrar el número de ceros que hay en los valores de *zi* − *ci* , de manera que si hay más ceros que variables en la base (*m*), es que la solución es múltiple.

Consultad la tipología de soluciones en el subapartado 4.5 del módulo "Introducción a la investigación operativa" de esta asignatura. **!**

**\* La tabla óptima es la tabla donde todos los valores de** *zi* − *ci* **son adecuados al óptimo.** 

Podemos detectar que nos encontramos ante una solución propia múltiple si en la última tabla hay una variable que no está en la base, pero que tiene un valor *zi* − *ci* = 0, lo cual, como ya hemos visto en los ejemplos, es característico de las variables que hay en la base.

Consultad los ejemplos presentados a lo largo del apartado 3 de este módulo didáctico.

**!**

Tendremos una solución propia múltiple no acotada cuando la solución se encuentre a lo largo de un margen no acotado de soluciones posibles.

A efectos de cómputo, una situación de solución propia múltiple no acotada se detecta cuando durante la aplicación del algoritmo simplex, una variable nos pide entrar en la base y no encontramos ninguna otra que salga de la misma, porque al calcular las  $\sigma_j = V_{\rm B}/x_{\rm B}$ *j*, $k$ ,  $\forall x_{\rm B}$ *j*, $k > 0$  no tenemos ningún denominador estrictamente positivo, pero además tenemos una variable que no está en la base con un valor *zi* − *ci* = 0. Cuando hay algún determinador estrictamente positivo, hablamos de *solución propia múltiple acotada*. En este caso tendremos que obligar a la variable que no está en la base con el valor de *zi* − *ci* igual a cero a entrar en la base. Así, como ya hemos visto en el espacio de las variables, generamos un nuevo vértice que nos proporcionará el mismo valor de *z*.

#### **Ejemplo de situación con solución propia múltiple**

Consideremos el programa lineal siguiente:

[MAX]  $z = 6x_1 + 10x_2$ s.a  $5x_1 + 2x_2 \le 10$ ,  $3x_1 + 5x_2 \le 15$ ,  $x_i \geq 0$ .

La solución de este caso se presenta en la tabla que mostramos a continuación:

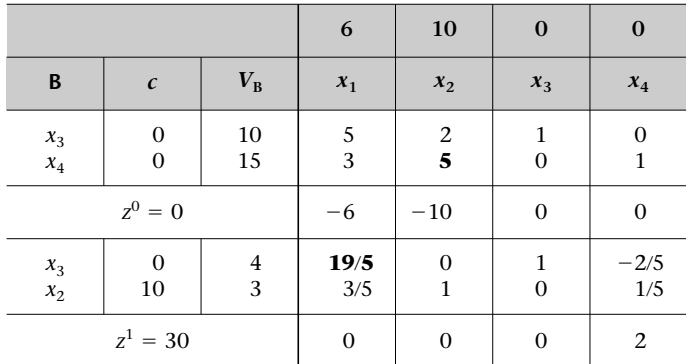

Ahora ya estamos en el óptimo, pero  $x_1$ , que no está en la base, tiene un valor  $z_1 - c_1 =$ 0, por lo que es solución múltiple y entramos *x*1:

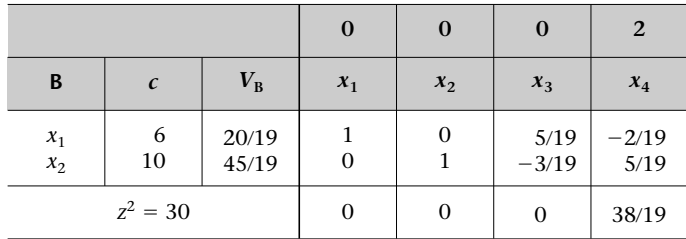

En este caso, la solución óptima estará formada por la combinación lineal convexa de los vértices  $X^1$  y  $X^2$  y se indicará de la manera siguiente:

$$
X^* = \alpha X^1 + (1 - \alpha)X^2 = \alpha \begin{bmatrix} 0 \\ 3 \\ 4 \\ 0 \end{bmatrix} + (1 - \alpha) \begin{bmatrix} 20/19 \\ 45/19 \\ 0 \\ 0 \end{bmatrix}.
$$

# **4) Problemas lineales con solución propia única**

Diremos que nos encontramos ante una solución óptima propia única si no estamos en ninguno de los casos anteriores.

En un problema lineal, al aplicar el algoritmo simplex, nos podemos encontrar con que en la base tenemos alguna variable con valor cero. En este caso hablaremos de **degeneración**.

La presencia de degeneración puede originar diferentes problemas cuando intentemos aplicar los resultados habituales de la programación lineal. En particular, en presencia de degeneración no se garantiza que el algoritmo simplex encuentre la solución óptima en un número finito de pasos.

De forma muy sucinta, la razón reside en el hecho de que, puesto que partimos de un punto degenerado y llevamos a cabo una iteración del algoritmo, es posible que se pase a otra base que representa el mismo punto. Así pues, es factible que se parta de un punto degenerado y al cabo de *t* iteraciones volvamos al mismo punto. El proceso se puede repetir indefinidamente sin que se alcance la solución óptima aunque exista.

En este caso, diremos que nos encontramos en un bucle infinito, y resultará necesario introducir algún mecanismo adicional sobre el algoritmo simplex para garantizar la convergencia.

Entre los diferentes métodos para tratar el problema de los bucles infinitos, por su simplicidad, adoptaremos la **regla de Bland**, que se basa en las premisas siguientes: **!**

**1)** Representar las variables de manera indexada a fin de que sea posible ordenarlas por el índice.

**2)** Si tenemos un problema de maximización, habrá que elegir como variable que tiene que entrar en la nueva base a aquella variable fuera de la base que con un valor de *z<sub>k</sub>* − *c<sub>k</sub>* no adecuado (≤ 0) tenga el subíndice más bajo de entre las candidatas.

**3)** En caso de que tengamos dos variables candidatas (o más) a salir de la base, porque tienen el mismo valor  $\sigma_j = V_{\text{B}}/x_{\text{B}j,k} > 0$  seleccionaremos aquella que tenga el subíndice más bajo.

#### **Ejemplo de problema de bucle infinito**

Podemos ver la situación a la cual hacíamos referencia en un ejemplo (de minimizar) creado por Beale. Sea la primera tabla que encontráis en la página siguiente.

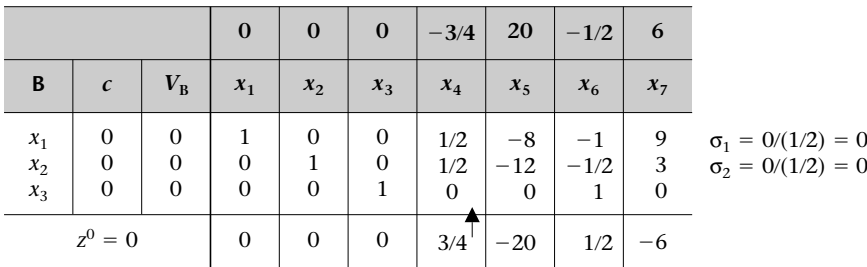

**Lectura complementaria**

Podéis encontrar más información sobre el algoritmo creado por Beale en la obra siguiente:

**M. Bazaraa; J. Jarvis; H. Sherali** (1990). *Linear Programming and Network Flows* (2ª ed.). Nueva York: John Wiley & Sons.

Si continuamos iterando, la séptima tabla que obtendríamos sería idéntica a la primera, y todas corresponderían al punto (0,0,1,0,0,0,0) expresado en diferentes bases. Se trata, por lo tanto, de un problema de bucle infinito.

En nuestro ejemplo, la primera fase de la regla de Bland no es necesaria, ya que las variables ya están indexadas.

Como variable fuera de la base que entrará en la base elegiremos aquella que tenga un valor *zi* − *ci* ≥ 0 y que tenga el índice más bajo. En nuestro caso, las candidatas a entrar son  $x_4$  y  $x_6$ . Puesto que 4 es inferior a 6, debemos entrar  $x_4$  (notad que, con relación a los valores de *z<sub>i</sub>* − *c<sub>i</sub>*, sólo nos interesa el signo, y no su valor).

Si introducimos  $x_4$ , tendremos dos candidatas a salir:  $x_1$  y  $x_2$ . Igual que antes, elegimos aquella que saldrá en *x*<sup>1</sup> porque 1 es menor que 2. Procediendo así se obtiene el vértice óptimo igual a (3/4,0,0,1,0,1,0) que proporciona un valor de la *z* = −5/4.

En este caso, la elección coincide con la que habríamos hecho con el simplex normal, lo que es casualidad y, de hecho, continúa así hasta la cuarta tabla.

Si bien, como ya hemos señalado, no toda situación de degeneración comporta un problema de bucle infinito, podemos aplicar la regla de Bland siempre que tengamos un punto con degeneración; no hay que esperar a detectar el bucle. *i* 

## **Resumen**

En este módulo hemos descrito el algoritmo simplex para resolver numéricamente problemas lineales. Esta descripción se ha llevado a cabo tanto desde una vertiente teórica, esbozando los teoremas en que se fundamenta, como desde una vertiente práctica, detallando la manera de conseguir que la aplicación del algoritmo sea operativa.

También hemos aprendido a reconocer las condiciones que debe tener un programa lineal para que se pueda aplicar el algoritmo, y hemos presentado las transformaciones necesarias que hay que efectuar para garantizar esta aplicabilidad. Finalmente, hemos apuntado algunos de los problemas de cómputo del algoritmo, tanto los que surgen al introducir variables artificiales como los que están asociados a la degeneración.

## **Ejercicios de autoevaluación**

**1.** Resolved utilizando el método simplex por matrices el programa lineal siguiente:

$$
[MAX] z = 3x1 + 8x2
$$
  
s.a  

$$
2x1 + 4x2 \le 1.600,
$$

$$
6x1 + 2x2 \le 1.800,
$$

$$
x2 \le 350,
$$

$$
xi \ge 0.
$$

Partid del vértice:

$$
\mathbf{X}^0 = \begin{bmatrix} 0 \\ 0 \\ 1.600 \\ 1.800 \\ 350 \end{bmatrix}.
$$

**2.** Resolved el problema de Tropicfruit Inc. Conviene recordar que el planteamiento que teníamos era el siguiente:

**a)** Definición de las variables:

- *x*1: cientos de litros de Katxumbo que se tienen que elaborar.
- *x*<sub>2</sub>: cientos de litros de Katxumbo que se tienen que elaborar.
- *x*3: cientos de litros de Angaua que se tienen que elaborar.

**b)** Planteamiento:

$$
[MAX] z = 10x1 + 12x2 + 9x3
$$
  
s.a  

$$
x1 + 2x3 \le 30,
$$

$$
2x1 + x2 \le 40,
$$

$$
x2 + 2x3 \le 50,
$$

$$
xi \ge 0.
$$

**3.** Maderas del Segre elabora un plan para explotar los recursos de madera de una de sus explotaciones forestales de manera óptima. Esta explotación está formada por la zona de Pedraroja, de donde se pueden extraer unos  $30.000$  m<sup>3</sup> de madera de abeto, y la zona del Estacat, que puede dar unos  $80.000 \text{ m}^3$  de pino común. Una vez recogida la madera en ambas zonas, se lleva a una serrería donde se hacen tablones de la misma. La otra parte de la madera extraída se transporta a una planta de elaboración de plancha.

Para obtener 1.000 m<sup>3</sup> de tablones se necesitan aproximadamente unos 1.000 m<sup>3</sup> de madera de abeto y unos 3.000 m<sup>3</sup> de madera de pino. Para elaborar 1.000 m<sup>3</sup> de plancha se necesitan 2.000 m<sup>3</sup> de madera de abeto y 4.000 m<sup>3</sup> de madera de pino. La empresa se ha comprometido en un contrato a servir pedidos para un total de 4.000 m<sup>3</sup> de tablones  $y$  12.000 m<sup>3</sup> de plancha.

La madera de abeto cuesta a la empresa 10.000 u.m./m<sup>3</sup>, mientras que la de pino vale 5.000 u.m./m<sup>3</sup>. Los tablones se venden a un precio de 100.000 u.m./m<sup>3</sup> y tienen que soportar unos costes de elaboración de 25.000 u.m./m<sup>3</sup>, además de la madera. Por otra parte, la plancha se vende a un precio de 180.000 u.m./ $m^3$  y soporta unos costes de elaboración de 60.000 u.m./ $m^3$ , además de la madera. La empresa quiere saber qué cantidad tiene que producir de cada producto para que el beneficio sea el máximo posible respetando los compromisos de demanda adquiridos.

**4.** Industrial Quesera, S.A. es una empresa que se dedica a elaborar tres tipos de quesos utilizando leche de cabra y leche de oveja. Para el mes próximo dispone de 850 litros de leche de cabra y de 900 de leche de oveja. Podemos obtener los coeficientes técnicos y los costes a partir de la tabla siguiente:

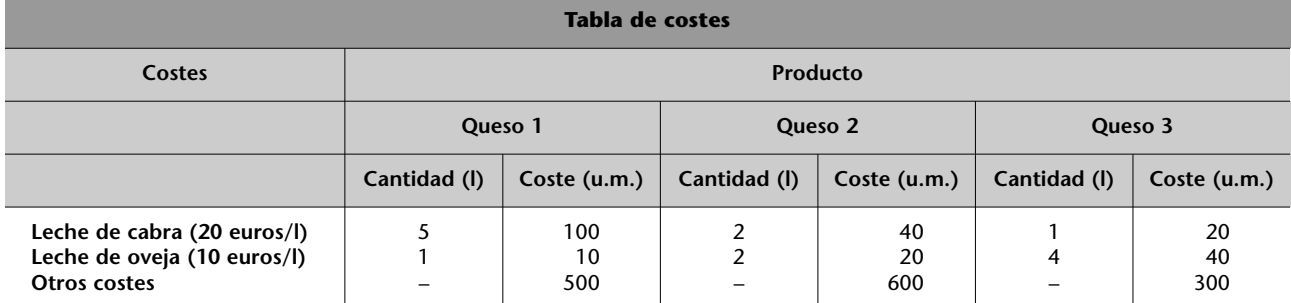

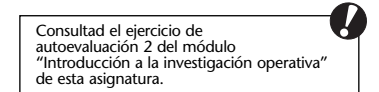

(Continúa en la página siguiente.)

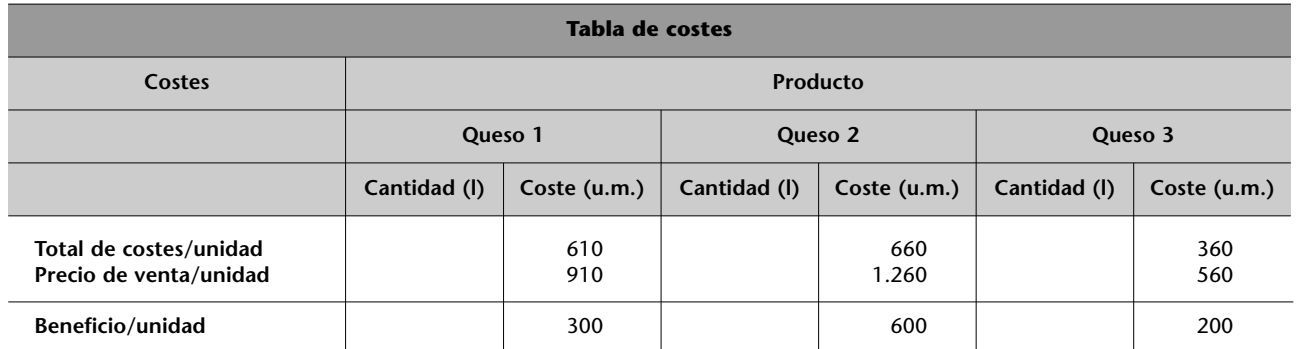

Además, para garantizar los puestos de trabajo que tiene la empresa, la dirección ha decidido que como mínimo se tiene que elaborar un total de 400 quesos. ¿Qué cantidad tiene que producir de cada queso para que el beneficio sea máximo?

**5.** Resolved utilizando el método simplex por tablas el programa lineal siguiente:

$$
[MAX] z = 6x1 + 4x2
$$
  
s.a  

$$
x1 + x2 \ge 2,
$$

$$
-x1 + x2 \le 2,
$$

$$
3/2x1 + x2 \le 9,
$$

$$
xi \ge 0.
$$

**6.** Resolved utilizando el método simplex por tablas el programa lineal siguiente:

$$
[MIN] z = x_1 + x_2 + 4x_3
$$
  
s.a  

$$
x_1 + 2x_2 - x_3 \ge 20,
$$

$$
3x_1 + x_3 = 14,
$$

$$
x_i \ge 0.
$$

**7.** Resolved utilizando el método simplex por tablas el programa lineal siguiente:

$$
[MAX] z = 10x1 - 8x2 + 3x3
$$
  
s.a  

$$
x1 + x2 + 1/2x3 \ge -4,
$$

$$
4x1 + x2 + x3 \le 10,
$$

$$
x2 \ge -2,
$$

$$
x1, x2 \ge 0 \quad y \quad x3 \text{ libre de signo.}
$$

## **Solucionario**

## **Ejercicios de autoevaluación**

**1.** Es fácil darse cuenta de que el vértice propuesto nos aporta un valor de z de cero, ya que:

$$
z^0 = 3 \cdot 0 + 8 \cdot 0 + 0 \cdot 1.600 + 0 \cdot 1.800 + 0 \cdot 350 = 0.
$$

Una vez que hemos comprobado que el punto que nos dan es un vértice, pasamos a resolver el programa lineal mediante el método simplex por matrices: **1)** Estandarizamos el programa lineal:

$$
[MAX] z = 3x1 + 8x2
$$
  
s.a  

$$
2x1 + 4x2 + x3 = 1.600,
$$

$$
6x1 + 2x2 + x4 = 1.800,
$$

$$
x2 + x5 = 350,
$$

$$
xi \ge 0.
$$

**2)** Partimos de un punto que, además de cumplir las restricciones, para ser vértice debe tener unos vectores linealmente independientes asociados a las variables con valor diferente de cero. Observad su comprobación: diferenciamos los vectores **P***<sup>j</sup>* de los **P***<sup>k</sup>* , siendo  $P^{(J)} = {P^3, P^4, P^5}$  y  $P^{(K)} = {P^1, P^2}$ , donde:

$$
\mathbf{P}^1 = \begin{bmatrix} 2 \\ 6 \\ 0 \end{bmatrix}; \ \ \mathbf{P}^2 = \begin{bmatrix} 4 \\ 2 \\ 1 \end{bmatrix}; \ \ \mathbf{P}^3 = \begin{bmatrix} 1 \\ 0 \\ 0 \end{bmatrix}; \ \ \mathbf{P}^4 = \begin{bmatrix} 0 \\ 1 \\ 0 \end{bmatrix}; \ \ \mathbf{P}^5 = \begin{bmatrix} 0 \\ 0 \\ 1 \end{bmatrix}.
$$

Podemos ver que:

$$
\det \begin{bmatrix} 1 & 0 & 0 \\ 0 & 1 & 0 \\ 0 & 0 & 1 \end{bmatrix} = 1,
$$

de manera que los vectores **P***<sup>j</sup>* son linealmente independientes.

**3**) Ahora calcularemos las  $x_{jk}$  que nos permitirán transformar los  $\mathbf{P}^k$  en  $\mathbf{P}^j$ . Así, para  $k \in K =$ {1, 2} y *j* ∈ *J* = {3, 4, 5} aplicaremos:

$$
\mathbf{P}^k = \sum_{j \in J} x_{jk} \mathbf{P}^j
$$

de manera que obtendremos:

- $P^1 = x_{31}P^3 + x_{41}P^4 + x_{51}P^5$
- $P^2 = x_{32}P^3 + x_{42}P^4 + x_{52}P^5$

que matricialmente es:

$$
\begin{bmatrix} 2 & 4 \ 6 & 2 \ 0 & 1 \end{bmatrix} = \begin{bmatrix} 1 & 0 & 0 \ 0 & 1 & 0 \ 0 & 0 & 1 \end{bmatrix} \begin{bmatrix} x_{31} & x_{32} \ x_{41} & x_{42} \ x_{51} & x_{52} \end{bmatrix},
$$

$$
\begin{bmatrix} x_{31} & x_{32} \ x_{41} & x_{42} \ x_{51} & x_{52} \end{bmatrix} = \begin{bmatrix} 1 & 0 & 0 \ 0 & 1 & 0 \ 0 & 0 & 1 \end{bmatrix}^{-1} \begin{bmatrix} 2 & 4 \ 6 & 2 \ 0 & 1 \end{bmatrix} = \begin{bmatrix} 2 & 4 \ 6 & 2 \ 0 & 1 \end{bmatrix}.
$$

En este caso podemos comprobar que ha sido extremadamente fácil calcular *xjk* porque la matriz de **P***<sup>j</sup>* era canónica.

**4)** Por lo tanto, podemos proceder a calcular los valores de  $z_k - c_k$  para las variables que no pertenecen a la base, y puesto que se trata de un problema de maximizar, no llegaremos al óptimo hasta que tengamos los valores  $z_k - c_k \geq 0$ . A partir de la definición:

$$
z_k - c_k = \sum_{j \in J} c_j x_{jk} - c_k, \quad \forall k \in K = \{1, 2\},
$$

llegamos a los resultados siguientes:

•  $z_1 - c_1 = (c_3 \cdot x_{31} + c_4 \cdot x_{41} + c_5 \cdot x_{51}) - c_1 = (0 \cdot 2 + 0 \cdot 6 + 0 \cdot 0) - 3 = -3.$ •  $z_2 - c_2 = (c_3 \cdot x_{32} + c_4 \cdot x_{42} + c_5 \cdot x_{52}) - c_2 = (0 \cdot 4 + 0 \cdot 2 + 0 \cdot 1) - 8 = -8.$ 

En este caso haremos que entre *x*<sub>2</sub> en la base, ya que es la que tiene un valor de *z*<sub>k</sub> − *c*<sub>k</sub> más negativo.

**5)** Una vez que sabemos qué variable entra, debemos averiguar qué variable saldrá de la misma para que  $x_2$  ocupe su lugar.

Para saberlo, calculamos las σ*<sup>j</sup>* para cada una de las variables en la base:

$$
\sigma_j = \frac{x_j^0}{x_{jk}}, \quad \forall x_{jk} > 0.
$$

Así tenemos:

•  $\sigma_3 = \frac{x_3^0}{x_{32}} = \frac{1.600}{4} = 400.$ 4  $\frac{x_3^0}{x_{32}}$ 

• 
$$
\sigma_4 = \frac{x_4^0}{x_{42}} = \frac{1.800}{2} = 900.
$$

•  $\sigma_5 = \frac{x_5^0}{x_{52}} = \frac{350}{1} = 350.$ 1  $\frac{x_5^0}{x_{52}}$ 

La variable que sale de la base es  $x<sub>5</sub>$ , que es la que tiene la  $\sigma_j$  más pequeña, es decir,  $\sigma^* = 350$ .

**6)** A continuación generamos un nuevo vértice **X1** siguiendo los pasos indicados, así:

$$
X^{1} = \begin{bmatrix} 0 \\ 350 \\ 1.600 - 4 \cdot 350 \\ 1.800 - 2 \cdot 350 \\ 0 \end{bmatrix} = \begin{bmatrix} 0 \\ 350 \\ 200 \\ 1.100 \\ 0 \end{bmatrix}.
$$

Y obtenemos un valor de  $z^1$  = 2.800.

Ahora volvemos a efectuar los mismos pasos para ver si esta solución es la óptima. En primer lugar, diferenciamos otra vez los vectores  $P^j$  de los  $P^k$ :  $P^{(J)} = \{P^2, P^3, P^4\}$  y  $P^{(K)} = \{P^1, P^5\}$ :

$$
\mathbf{P}^1 = \begin{bmatrix} 2 \\ 6 \\ 0 \end{bmatrix}; \quad \mathbf{P}^2 = \begin{bmatrix} 4 \\ 2 \\ 1 \end{bmatrix}; \quad \mathbf{P}^3 = \begin{bmatrix} 1 \\ 0 \\ 0 \end{bmatrix}; \quad \mathbf{P}^4 = \begin{bmatrix} 0 \\ 1 \\ 0 \end{bmatrix}; \quad \mathbf{P}^5 = \begin{bmatrix} 0 \\ 1 \\ 1 \end{bmatrix}.
$$

Podemos ver que

$$
\det \begin{bmatrix} 4 & 1 & 0 \\ 2 & 0 & 1 \\ 1 & 0 & 0 \end{bmatrix} = 1,
$$

de manera que los **P***<sup>j</sup>* son linealmente independientes. Aquí se encuentra la diferencia con el método simplex por tablas: que los vectores asociados a la nueva solución no tienen que ser necesariamente base canónica, lo cual, como podremos comprobar, modera los cálculos. Continuamos calculando las *xjk* que nos permitirán transformar los **P***<sup>k</sup>* en **P***<sup>j</sup>* . Así, para *k* ∈ *K*  $=$  {1, 5} y  $j \in J =$  {2, 3, 4} aplicaremos:

$$
\mathbf{P}^k = \sum_{j \in J} x_{jk} \mathbf{P}^j
$$

y obtendremos:

• 
$$
P^1 = x_{21}P^2 + x_{31}P^3 + x_{41}P^4
$$
  
\n•  $P^5 = x_{25}P^2 + x_{35}P^3 + x_{45}P^4$ 

,

.

que matricialmente es:

$$
\begin{bmatrix} 2 & 0 \ 6 & 0 \ 0 & 1 \end{bmatrix} = \begin{bmatrix} 4 & 1 & 0 \ 2 & 0 & 1 \ 1 & 0 & 0 \end{bmatrix} \begin{bmatrix} x_{21} & x_{25} \ x_{31} & x_{35} \ x_{41} & x_{45} \end{bmatrix},
$$

$$
\begin{bmatrix} x_{21} & x_{25} \ x_{31} & x_{35} \ x_{31} & x_{35} \ x_{41} & x_{45} \end{bmatrix} = \begin{bmatrix} 4 & 1 & 0 \ 2 & 0 & 1 \ 1 & 0 & 0 \end{bmatrix}^{-1} \begin{bmatrix} 2 & 0 \ 6 & 0 \ 0 & 1 \end{bmatrix} = \begin{bmatrix} 0 & 0 & 1 \ 1 & 0 & -4 \ 0 & 1 & -2 \end{bmatrix} \begin{bmatrix} 2 & 0 \ 6 & 0 \ 0 & 1 \end{bmatrix} = \begin{bmatrix} 0 & 1 \ 2 & -4 \ 6 & -2 \end{bmatrix}.
$$

Conociendo ya los *x<sub>jk</sub>* podemos calcular los valores de *z<sub>k</sub>* − *c<sub>k</sub>*. A partir de la definición:

$$
z_k - c_k = \sum_{j \in J} c_j x_{jk} - c_k, \quad \forall k \in K,
$$

 $\mathbf{1}$ 

obtenemos los resultados siguientes:

•  $z_1 - c_1 = (c_2 \cdot x_{21} + c_3 \cdot x_{31} + c_4 \cdot x_{41}) - c_1 = (8 \cdot 0 + 0 \cdot 2 + 0 \cdot 6) - 3 = -3.$ 

•  $z_5 - c_5 = (c_2 \cdot x_{25} + c_3 \cdot x_{35} + c_4 \cdot x_{45}) - c_5 = (8 \cdot 1 + 0 \cdot (-4) + 0 \cdot (-2)) - 0 = 8.$ 

Consultad el proceso de generación de un nuevo vértice en el séptimo paso del subapartado 3.2.2 de este módulo didáctico.

**!**

Todavía no estamos en el óptimo y *x*<sup>1</sup> entra en la base. Una vez que sabemos qué variable entra, tenemos que averiguar qué variable saldrá para que  $x_1$  ocupe su lugar. Para saberlo calculamos σ*<sup>j</sup>* para cada una de las variables de la base:

$$
\sigma_j = \frac{x_j^0}{x_{jk}}, \quad \forall x_{jk} > 0.
$$

Obtenemos los resultados siguientes:

• 
$$
\sigma_2 = \frac{x_2^0}{x_{21}} = \frac{350}{0}
$$
,

• 
$$
\sigma_3 = \frac{x_3^0}{x_{31}} = \frac{200}{2} = 100,
$$

• 
$$
\sigma_4 = \frac{x_4^0}{x_{41}} = \frac{1.100}{6} = 183.3.
$$

La variable que sale de la base es  $x_3$ , que es la que tiene la  $\sigma_i$  más pequeña, es decir,  $\sigma^* = 100$ . Generamos el nuevo vértice **X2** :

$$
X^{2} = \begin{bmatrix} 100 \\ 350 \\ 0 \\ 1.100 - 100 \cdot 6 \\ 0 \end{bmatrix} = \begin{bmatrix} 100 \\ 350 \\ 0 \\ 500 \\ 0 \end{bmatrix}.
$$

y obtenemos una  $z^2 = 3.100$ .

Para comprobar si hay un vértice mejor necesitamos calcular los valores de *zk* − *ck* de las variables *k*-ésimas (en este caso,  $x_3$  y  $x_5$ ), y para hacerlo tenemos que saber las  $x_{ik}$ . Con este objetivo ponemos nuevamente los **P***<sup>k</sup>* en función de los **P***<sup>j</sup>* :

• 
$$
P^3 = x_{13}P^1 + x_{23}P^2 + x_{43}P^4
$$
,  
\n•  $P^5 = x_{15}P^1 + x_{25}P^2 + x_{45}P^4$ ,

matricialmente se escribe de la manera siguiente:

$$
\begin{bmatrix} 1 & 0 \ 0 & 0 \ 0 & 1 \end{bmatrix} = \begin{bmatrix} 2 & 4 & 0 \ 6 & 2 & 1 \ 0 & 1 & 0 \end{bmatrix} \begin{bmatrix} x_{13} & x_{15} \ x_{23} & x_{25} \ x_{43} & x_{45} \end{bmatrix},
$$

$$
\begin{bmatrix} x_{13} & x_{15} \ x_{23} & x_{25} \ x_{23} & x_{25} \ x_{43} & x_{45} \end{bmatrix} = \begin{bmatrix} 2 & 4 & 0 \ 6 & 2 & 1 \ 0 & 1 & 0 \end{bmatrix}^{-1} \begin{bmatrix} 1 & 0 \ 0 & 0 \ 0 & 1 \end{bmatrix} = \begin{bmatrix} 1/2 & 0 & -2 \ 0 & 0 & 1 \ -3 & 1 & 10 \end{bmatrix} \begin{bmatrix} 1 & 0 \ 0 & 0 \ 0 & 1 \end{bmatrix} = \begin{bmatrix} 1/2 & -2 \ 0 & 1 \ 3 & 10 \end{bmatrix}.
$$

Una vez conocidos estos valores, ya podemos calcular los valores de *z*<sub>k</sub> − *c*<sub>k</sub>:

$$
z_k - c_k = \sum_{j \in J} c_j x_{jk} - c_k, \quad \forall k \in K = \{3, 5\},\,
$$

obtenemos los resultados siguientes:

•  $z_3 - c_3 = (c_1 \cdot x_{13} + c_2 \cdot x_{23} + c_4 \cdot x_{43}) - c_3 = (3 \cdot 1/2 + 8 \cdot 0 + 0 \cdot (-3)) - 0 = 3/2.$ •  $z_5 - c_5 = (c_1 \cdot x_{15} + c_2 \cdot x_{25} + c_4 \cdot x_{45}) - c_5 = (3 \cdot (-2) + 8 \cdot 1 + 0 \cdot 10) - 0 = 2.$ 

Ahora ya sabemos que no hay ningún vértice que mejore la *z*<sup>2</sup> , de manera que el vértice *X*<sup>2</sup> es el óptimo y la solución queda de la manera siguiente:

$$
\mathbf{X}^* = \begin{bmatrix} 100 \\ 350 \\ 0 \\ 500 \\ 0 \end{bmatrix}.
$$

Este vértice óptimo nos da un valor de la función objetivo *z*<sup>∗</sup> 3.100.

**2.** A partir de los datos del planteamiento construimos la tabla y efectuamos el algoritmo hasta que encontramos el óptimo:

|                                               |                                                          |                             | 10                         | 12               | 9                        | $\bf{0}$                       | $\bf{0}$                             | $\bf{0}$                   |
|-----------------------------------------------|----------------------------------------------------------|-----------------------------|----------------------------|------------------|--------------------------|--------------------------------|--------------------------------------|----------------------------|
| B                                             | $\pmb{\mathcal{C}}$                                      | $\boldsymbol{V_{\text{B}}}$ | $x_1$                      | $x_2$            | $x_3$                    | S <sub>1</sub>                 | s <sub>2</sub>                       | $S_3$                      |
| $\begin{matrix} s_1\\ s_2\\ s_3 \end{matrix}$ | $\boldsymbol{0}$<br>$\boldsymbol{0}$<br>$\boldsymbol{0}$ | 30<br>40<br>50              | 1<br>2<br>$\boldsymbol{0}$ | $\boldsymbol{0}$ | 2<br>$\overline{0}$<br>2 | $\overline{0}$<br>$\mathbf{0}$ | $\boldsymbol{0}$<br>$\boldsymbol{0}$ | $\Omega$<br>$\overline{0}$ |
| $\mathbf{z}^0 = \mathbf{0}$                   |                                                          |                             | $-10$                      | $-12$            | -9                       | $\overline{0}$                 |                                      |                            |

(Continúa en la página siguiente.)

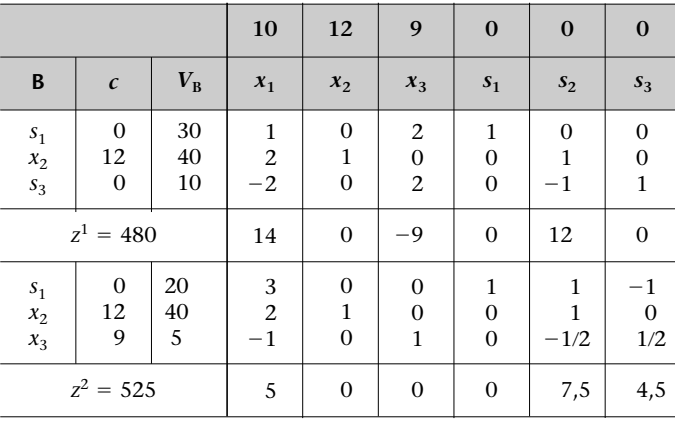

Así pues, se tienen los resultados siguientes:

•  $x_1 = 0 \Rightarrow$  no se producirá Katxumbo el mes siguiente.

•  $x_2 = 40 \Rightarrow$  se producirán 4.000 litros de Kimbombo.

•  $x_3 = 5 \Rightarrow$  se producirán 500 litros de Angaua.

• *z*<sup>∗</sup> 525 ⇒ se obtendrá un beneficio total de 52.500 euros.

**3.** Los datos de la empresa Maderas del Segre se recogen en la tabla siguiente:

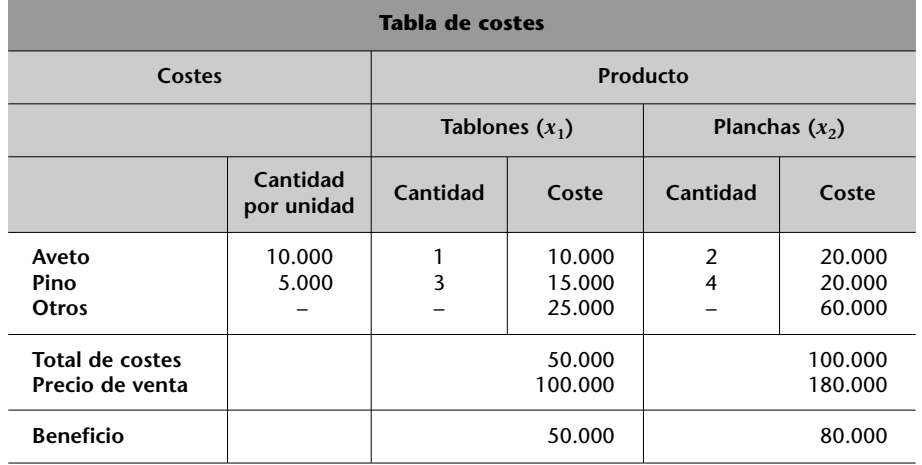

A continuación pasamos a la resolución del problema, y efectuamos los pasos siguientes:

**a)** Definición de las variables:

•  $x_1$ : número de tablones.

 $\bullet$  *x*<sub>2</sub>: número de planchas.

**b)** Planteamiento del problema:

$$
[MAX] z = 5x1 + 8x2
$$
  
s.a  
 $x_1 + 2x_2 \le 30$ ,  
 $3x_1 + 4x_2 \le 80$ ,  
 $x_1 \ge 4$ ,  
 $x_2 \ge 12$ ,  
 $x_i \ge 0$ .

Construimos la tabla y aplicamos el método:

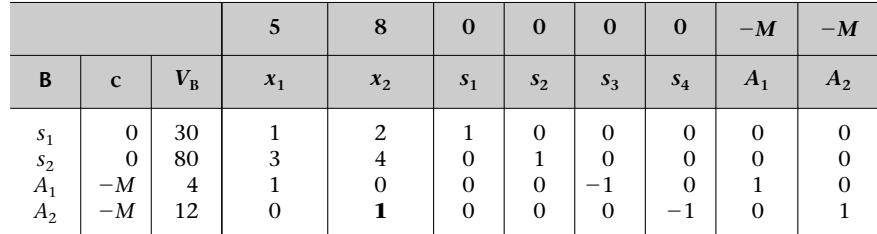

(Continúa en la página siguiente.)

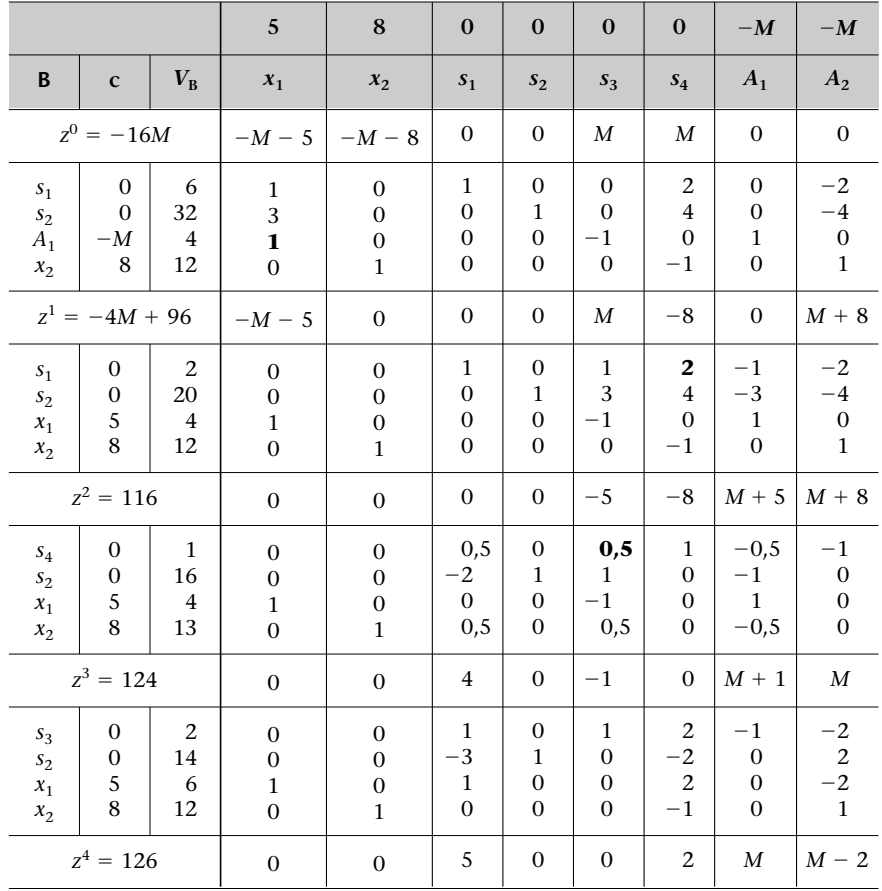

Por lo tanto, la solución es ésta:

$$
\mathbf{X}^* = \begin{bmatrix} x_1 = 6 \\ x_2 = 12 \\ s_1 = 0 \\ s_2 = 14 \\ s_3 = 2 \end{bmatrix},
$$

que nos proporciona un resultado de *z*<sup>∗</sup> = 126. Estos resultados nos dicen que se tiene que obtener una producción de 6.000 m<sup>3</sup> de tablones y 12.000 m<sup>3</sup> de planchas para tener 1.260 millones de unidades monetarias de beneficio máximo.

**4.** El planteamiento del programa lineal en el caso de la Industrial Quesera, S.A. es el siguiente:

$$
[MAX] z = 30x1 + 60x2 + 20x3
$$
  
s.a  

$$
5x1 + 2x2 + x3 \le 850,
$$
  

$$
x1 + 2x2 + 4x3 \le 900,
$$
  

$$
x1 + x2 + x3 \ge 400,
$$
  

$$
xi \ge 0.
$$

Con este planteamiento efectuamos el algoritmo del método simplex por tablas y obtenemos la tabla que vemos a continuación:

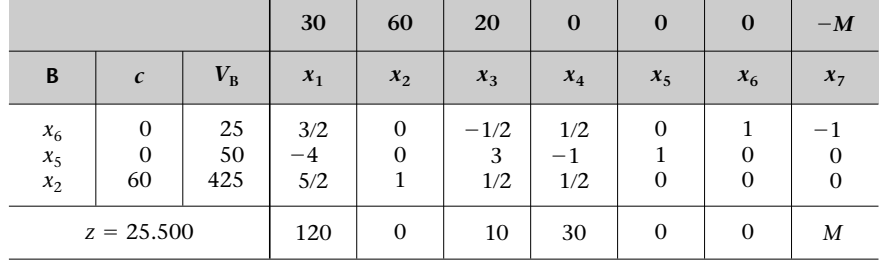

Por lo tanto, la solución es producir 425 quesos del tipo 2, lo que proporcionará un beneficio de 25.500 euros.

**5.** Para solucionar el problema con las tablas del método simplex debemos obtener la forma estándar del programa, que es prácticamente la misma que hemos dado en la resolución matricial del algoritmo simplex. La única diferencia es que para utilizar las tablas, necesitamos unos vectores **P***<sup>j</sup>* con los cuales podamos formar una base canónica. Si observamos el programa lineal estandarizado del caso que nos ocupa, vemos que los vectores asociados de dos de las variables de holgura forman parte de la base canónica de  $\mathbb{R}^3$ , ya que:

$$
\mathbf{P}^4 = \begin{bmatrix} 0 \\ 1 \\ 0 \end{bmatrix}
$$
 (asociado a  $x_4$ );  $\mathbf{P}^5 = \begin{bmatrix} 0 \\ 0 \\ 1 \end{bmatrix}$  (asociado a  $x_5$ ).

Puesto que el método simplex nos exige partir de una base canónica, necesitamos construirla. Para hacerlo tenemos las dos opciones siguientes:

**a)** Multiplicar por −1 la primera restricción, con el fin de conseguir que la variable de holgura sea positiva y nos permita formar la base que buscamos. El problema de este método es que puede dar lugar a un término independiente de la restricción que sea negativo, lo cual nos impide utilizar el algoritmo simplex. En este caso será necesario introducir variables artificiales.

**b)** Introducir una variable artificial con la que podamos crear la base. El coeficiente de esta variable en la función objetivo será *M* o −*M* según si es un problema de minimizar o de maximizar, respectivamente, si *M* es un valor muy alto. Con eso queremos que no entre en la base final. Si la variable artificial entrase en la solución óptima, con un valor mayor que cero, el problema no tendría solución.

Seguiremos la segunda vía y plantearemos el problema estándar (incluyendo las variables artificiales necesarias):

$$
[MAX] z = 6x1 + 4x2 - MA1
$$
  
s.a  

$$
x1 + x2 - x3 + A1 = 2,
$$

$$
-x1 + x2 + x4 = 2,
$$

$$
(3/2)x1 + x2 + x5 = 9,
$$

$$
xi \ge 0.
$$

Ahora ya tenemos base canónica para iniciar el algoritmo simplex: **PA1**, **P(4)** i **P(5)** (este primer vector es el asociado a la variable artificial). Aplicamos el algoritmo:

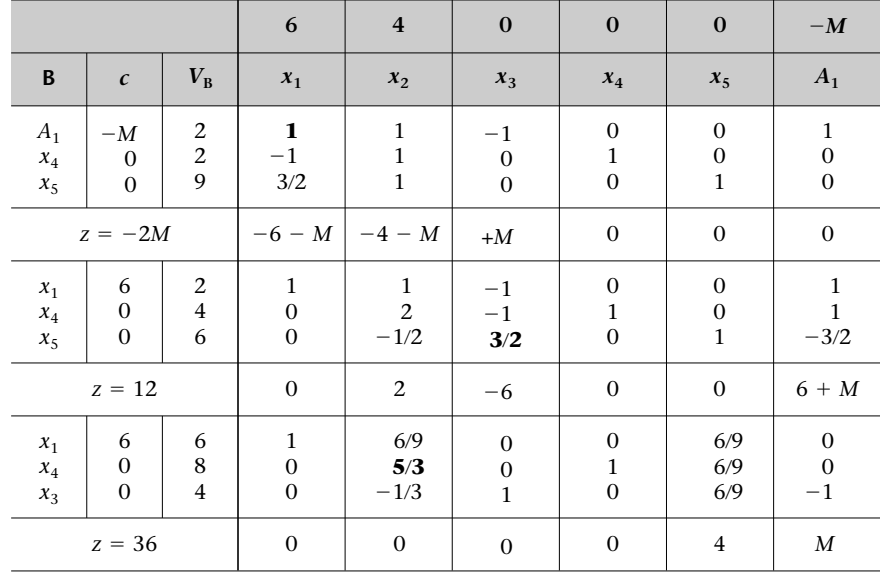

Por lo tanto, el primer vértice que encontramos es el siguiente:

$$
\mathbf{X}^1 = \begin{bmatrix} 6 \\ 0 \\ 4 \\ 8 \\ 0 \\ 0 \end{bmatrix}.
$$

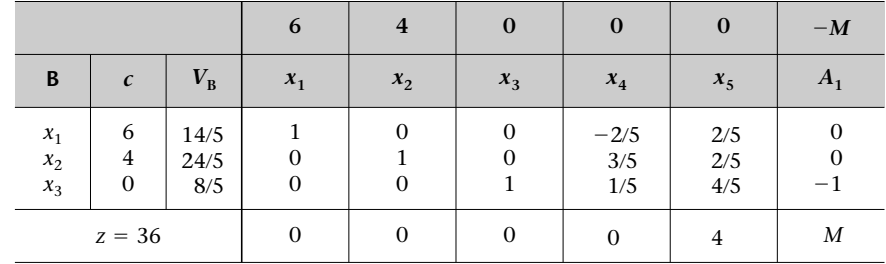

La tabla siguiente que obtendremos en nuestro caso será (teniendo en cuenta que entra *x*<sub>2</sub>):

convexa de las diferentes soluciones que podamos encontrar.

Entonces, el segundo vértice es el siguiente:

$$
X^{2} = \begin{bmatrix} 14/5 \\ 24/5 \\ 8/5 \\ 0 \\ 0 \\ 0 \end{bmatrix}.
$$

La solución al problema planteado será, como hemos comentado, la combinación lineal convexa de los dos vértices óptimos obtenidos. La expresión matemática de eso será la siguiente:

$$
\alpha \begin{bmatrix} x_1 = 6 \\ x_2 = 0 \\ x_3 = 4 \\ x_4 = 8 \\ x_5 = 0 \\ A_1 = 0 \end{bmatrix} + (1 - \alpha) \begin{bmatrix} x_1 = 14/5 \\ x_2 = 24/5 \\ x_3 = 8/5 \\ x_4 = 0 \\ x_5 = 0 \\ A_1 = 0 \end{bmatrix}, \quad \text{con } 0 \le \alpha \le 1.
$$

**6.** Para resolver este problema lo debemos poner en forma estándar. El programa estándar de minimización queda de la manera siguiente:

$$
[MIN] z = x_1 + x_2 + 4x_3 + MA_1 + MA_2
$$
  
s.a  

$$
x_1 + 2x_2 - x_3 - x_4 + A_1 = 20,
$$

$$
3x_1 + x_3 + A_2 = 14,
$$

$$
x_i \ge 0.
$$

El comentario que debemos hacer de este programa lineal es que hemos introducido una variable de holgura para transformar la igualdad de la primera restricción y una variable artificial para crear base. Hemos añadido otra variable artificial en la segunda restricción porque, aunque sea de igualdad, no teníamos un segundo vector con el cual pudiésemos formar la base de partida en  $\mathbb{R}^2$ , de modo que hemos insertado una segunda variable artificial con este objetivo.

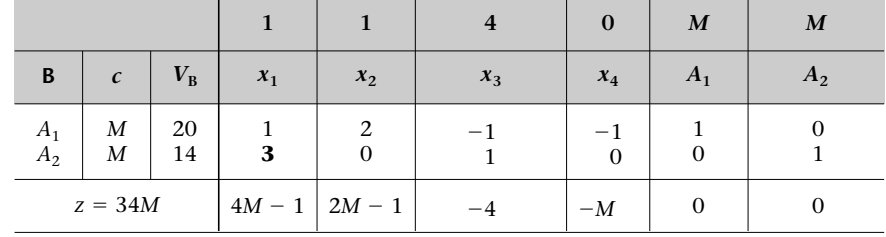

(Continúa en la página siguiente.)

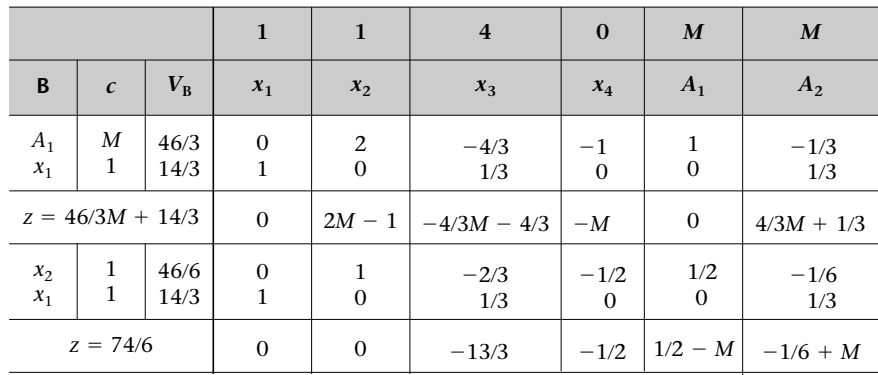

Esta tabla es la óptima. Nos presenta una solución factible, ya que no hay ninguna variable artificial en la base con valor positivo diferente de cero (es decir, si al llegar a una tabla óptima encontrásemos en la base alguna variable artificial con un valor positivo diferente de cero, el problema no tendría solución).

**7.** Para aplicar el método simplex sabemos que los términos independientes de las restricciones tienen que ser no negativos y las variables no negativas (entre otras condiciones). En el programa lineal presente no se cumplen estas condiciones. Para solucionar el primero de los problemas sólo tendremos que multiplicar por −1 la primera restricción y la tercera, mientras que para el segundo tendremos que definir la variable libre de signo de la manera siguiente:

$$
x_3 = x_3' - x_3'', \text{ donde } x_3', x_3'' \ge 0.
$$

Así, permitimos que *x*<sub>3</sub> sea libre de signo. Una vez que hayamos resuelto el programa lineal veremos las consecuencias a la hora de interpretar la solución obtenida. Hechas estas aclaraciones, a continuación estandarizaremos nuestro programa y lo dejaremos a punto para aplicarle el algoritmo simplex.

El programa estándar (incluyendo el cambio de variable de  $x_3$ ) es el siguiente:

$$
[MAX] z = 10x1 - 8x2 + 3x3' - 3x3's.a-x1 - x2 - (1/2)x3' + (1/2)x3' + x4 = 4,4x1 + x2 + x3' - x3' + x5 = 10,-x2 + x6 = 2,xi \ge 0.
$$

Aplicando el método llegamos a lo siguiente:

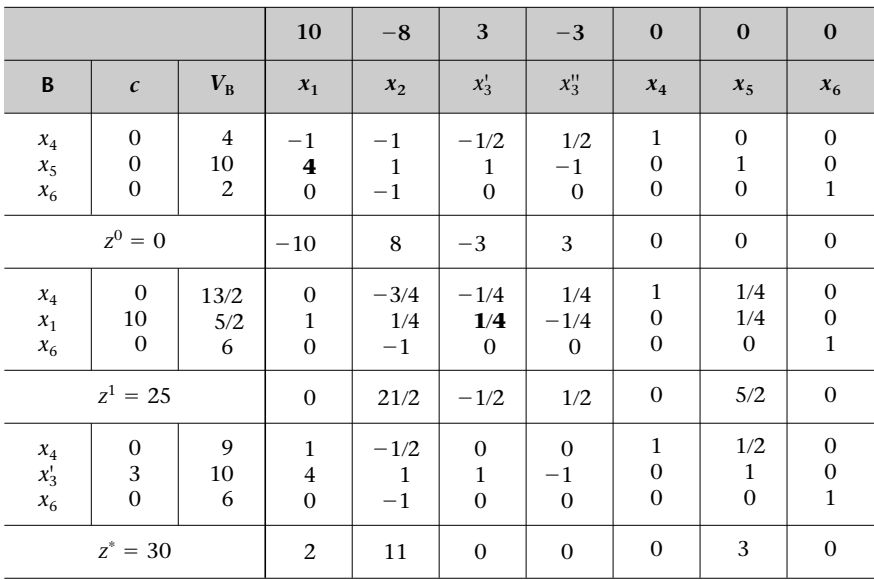

Como podéis ver, esta tabla es la óptima. Nos tenemos que fijar en dos aspectos:

- El valor de la variable  $x_3$  será  $10 0 = 10$ .
- No es una solución múltiple acotada. En los casos de variables libre de signo, muy probablemente tendremos soluciones de este tipo ( $z_k - c_k = 0$  en variables fuera de la base), porque lo que nos interesa únicamente es la diferencia de las variables auxiliares utilizadas para volver a definir la variable libre de signo (esta diferencia será el valor óptimo de la variable inicial). En este problema la diferencia es 10, pero podríamos haber conseguido una infinidad de valores para las variables auxiliares. Sin embargo, es importante señalar que la solución no es impropia, ya que al cambiar los valores de las variables auxiliares lo único que hacemos es conseguir el mismo valor para la variable principal que representan  $(x_3, e$ n este caso), de manera que no se cambia de vértice.

## **Bibliografía**

Bazaraa, M.; Jarvis, J.; Sherali, H. (1990). *Linear Programming and Network Flows* (2.<sup>a</sup> ed.). Nueva York: John Wiley & Sons. Hay traducción al castellano con la referencia siguiente: (1998). *Programación lineal y flujo de redes* (2.ª ed.). México: Limusa.

**Hillier, F.; Lieberman, G.** (2001). *Introducción a la investigación de operaciones* (7.ª ed.). México: McGraw-Hill.

**Prawda, J.** (1980). *Métodos y modelos de investigación de operaciones* (vol. I). México: Limusa.

**Ríos Insua, S.** (1996). *Investigación operativa* (3.ª ed.). Madrid: Centro de Estudios Ramón Areces.